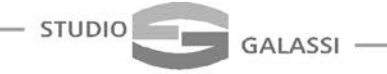

# **Circolare n° 10/2014**

# A TUTTI I SIGNORI CLIENTI LORO SEDI

Milano, 5 settembre 2014

# **Sommario**

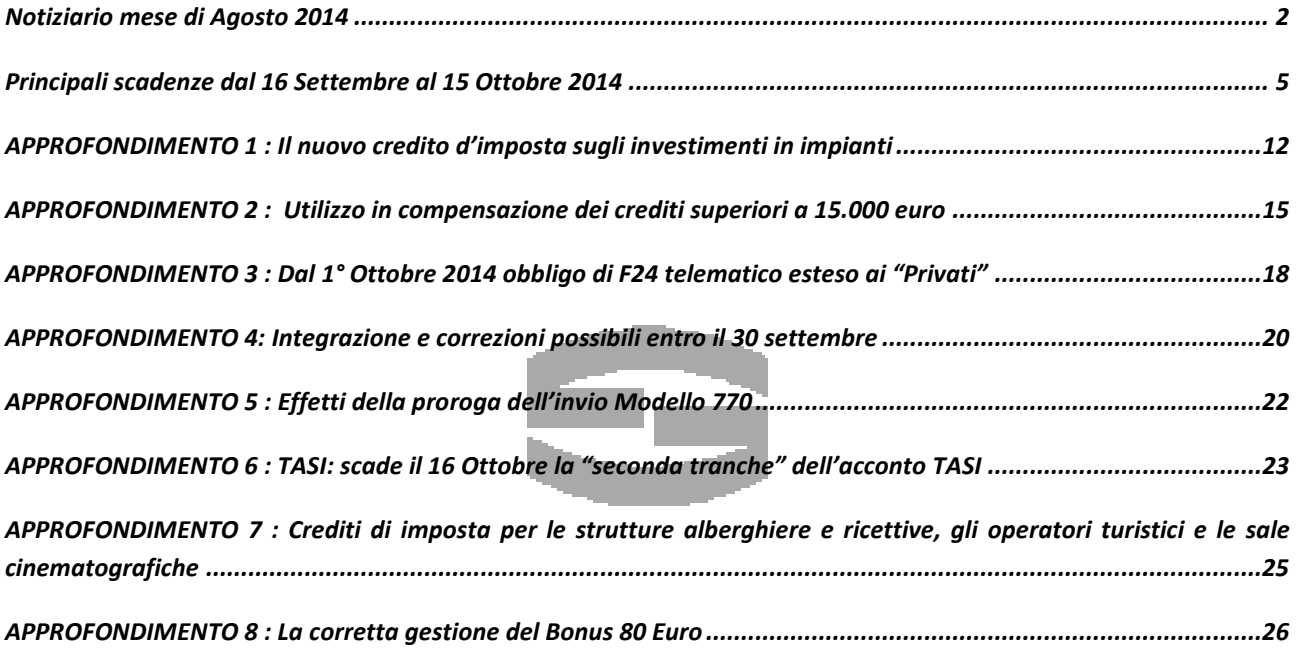

Circolare informativa 10/2014 del 5 Settembre 2014 – Pag. 1 di 29 (fonte : Gruppo Euroconference Spa)

### <span id="page-1-0"></span>**Notiziario mese di Agosto 2014**

**GALASSI** 

**STUDIO** 

# **ACCERTAMENTI**

#### **Diramate le linee guida per gli accertamenti del periodo di imposta 2014**

Le principali direttrici di carattere generale fornite agli uffici per orientare l'attività di verifica possono essere sintetizzate nei seguenti punti:

- privilegiare i controlli dai quali possono emergere maggiori imposte accertabili, a scapito di quelle meno significative o che comportano violazioni di natura esclusivamente formale;
- "lavorare" le annualità più recenti per rendere più proficua l'attività di riscossione;
- favorire ulteriormente la definizione della pretesa tributaria da parte dei contribuenti attraverso gli istituti deflattivi del contenzioso;
- fare ricorso in modo "attento" agli strumenti di ricostruzione presuntiva del reddito;
- concentrare i controlli sui settori economici a più alto rischio e su quelli che hanno avuto una minor incidenza di verifiche negli anni precedenti.

Le indicazioni operative sono differenziate in relazione alle diverse tipologie di contribuenti. Con riferimento alle imprese di medie dimensioni, se queste fanno parte di gruppi societari, la Direzione Regionale è chiamata a coordinare l'attività di controllo da parte degli uffici. Per piccole imprese e lavoratori autonomi, la pianificazione dei controlli da porre in essere deve essere basata su un'analisi del rischio effettuata con gli specifici applicativi e le liste delle posizioni trasmesse agli uffici. Per gli studi di settore viene evidenziato come questi, più che come "autonomo" strumento accertativo, devono essere utilizzati principalmente come strumento di selezione per ulteriori attività di controllo; viene poi ribadita la valenza degli accessi brevi per intercettare situazioni di non fedele compilazione dei dati. Per le persone fisiche lo strumento di controllo "principe" sarà il redditometro, che beneficerà del nuovo applicativo informatico "VE.R.DI." per l'analisi di rischio e la determinazione sintetica del reddito.

**(Agenzia delle Entrate, Circolare n.25, 07/08/2014)**

### **INTERESSI DI MORA**

#### **Comunicato il saggio degli interessi di mora da applicare nelle transazioni commerciali**

Il Ministero dell'Economia e delle Finanze ha comunicato il saggio degli interessi legali di mora, ai sensi dell'art.5, co.2 D.Lgs. n.231/02, da applicare a favore del creditore nei casi di ritardo nei pagamenti nelle transazioni commerciali per il periodo 1° luglio 2014 – 31 dicembre 2014. Il saggio d'interesse, al netto della maggiorazione di otto punti percentuali, è pari allo 0,15%. Il tasso effettivo da applicare è, dunque, pari all'8,15%. Si ricorda che la decorrenza automatica degli interessi moratori è prevista dal giorno successivo alla scadenza del termine per il pagamento, senza che sia necessaria la costituzione in mora; in mancanza di termine di pagamento si fa riferimento al termine legale di 30 giorni. Nella tabella che segue sono individuati i tassi di applicabili dal 2010 ad oggi.

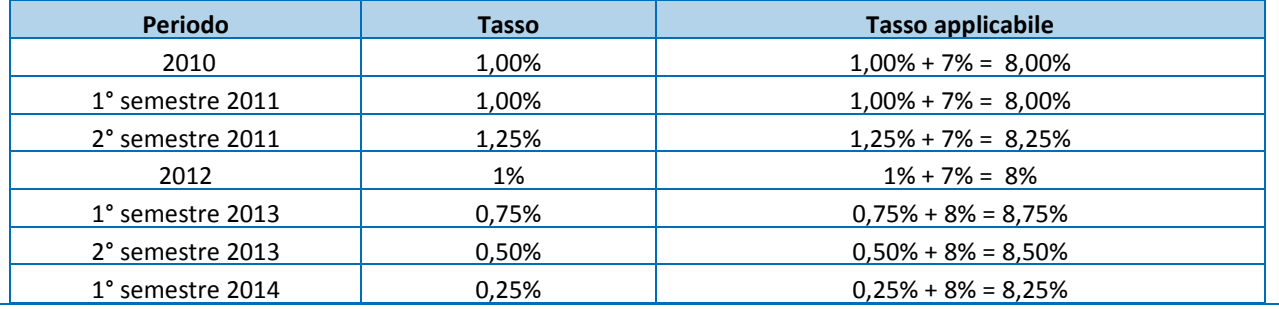

Circolare informativa 10/2014 del 5 Settembre 2014 – Pag. 2 di 29 (fonte : Gruppo Euroconference Spa)

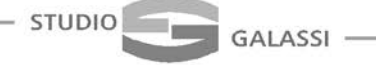

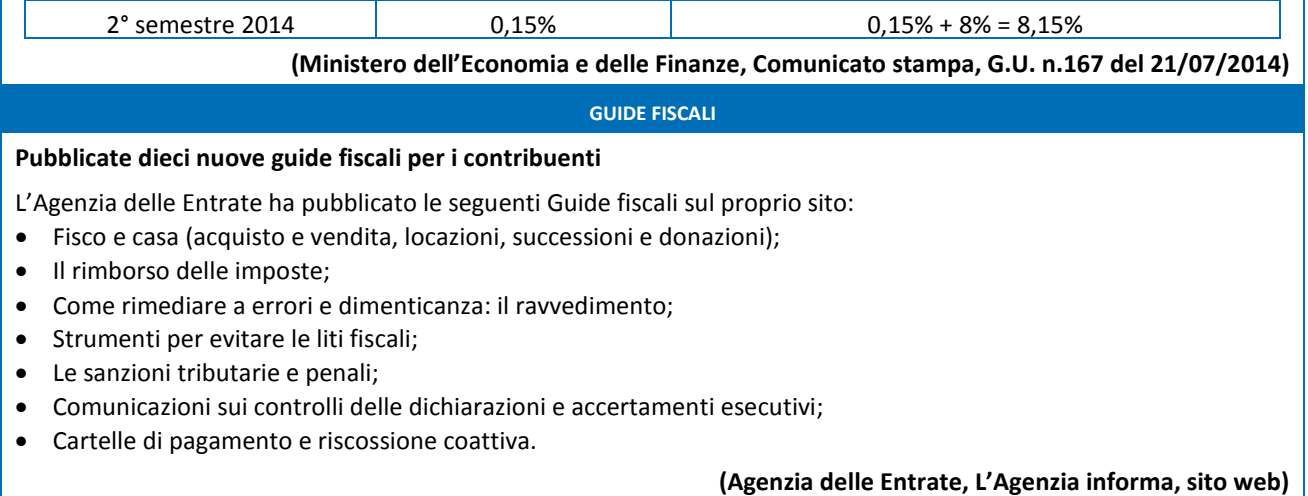

#### **SABATINI-BIS**

### **Operativa la piattaforma per richiedere l'erogazione della prima quota del contributo interessi**

Le imprese beneficiarie che hanno ricevuto il decreto di concessione dell'agevolazione "Nuova Sabatini" possono richiedere la prima quota di contributo effettuando l'accesso alla piattaforma predisposta al seguente indirizzo: [https://benistrumentali.incentivialleimprese.gov.it/Imprese.](https://benistrumentali.incentivialleimprese.gov.it/Imprese) Le credenziali di accesso saranno inviate dal Mise per Posta Elettronica Certificata all'indirizzo PEC dell'impresa. Il "referente da contattare per eventuali comunicazioni" indicato nel modulo di domanda - sarà contestualmente informato dell'avvenuto scambio. La procedura operativa per effettuare la richiesta è descritta nella Guida alla [trasmissione](http://www.sviluppoeconomico.gov.it/images/stories/documenti/Nuova_Sabatini_Manuale_richiesta_erogazione_6_8_2014.pdf) della richiesta di erogazione della prima quota di [contributo](http://www.sviluppoeconomico.gov.it/images/stories/documenti/Nuova_Sabatini_Manuale_richiesta_erogazione_6_8_2014.pdf) pubblicata sul portale del Ministero dello Sviluppo economico [\(http://www.sviluppoeconomico.gov.it/index.php?option=com\\_content&view=article&viewType=0&id=2030129&ida](http://www.sviluppoeconomico.gov.it/index.php?option=com_content&view=article&viewType=0&id=2030129&idarea1=1974&idarea2=0&idarea3=0&idarea4=0&andor=AND§ionid=3,20&andorcat=AND&partebassaType=0&idareaCalendario1=0&MvediT=1&showMenu=1&showCat=1&showArchiveNewsBotton=0&idmenu=3699&directionidUser=0) [rea1=1974&idarea2=0&idarea3=0&idarea4=0&andor=AND&sectionid=3,20&andorcat=AND&partebassaType=0&idar](http://www.sviluppoeconomico.gov.it/index.php?option=com_content&view=article&viewType=0&id=2030129&idarea1=1974&idarea2=0&idarea3=0&idarea4=0&andor=AND§ionid=3,20&andorcat=AND&partebassaType=0&idareaCalendario1=0&MvediT=1&showMenu=1&showCat=1&showArchiveNewsBotton=0&idmenu=3699&directionidUser=0) [eaCalendario1=0&MvediT=1&showMenu=1&showCat=1&showArchiveNewsBotton=0&idmenu=3699&directionidUse](http://www.sviluppoeconomico.gov.it/index.php?option=com_content&view=article&viewType=0&id=2030129&idarea1=1974&idarea2=0&idarea3=0&idarea4=0&andor=AND§ionid=3,20&andorcat=AND&partebassaType=0&idareaCalendario1=0&MvediT=1&showMenu=1&showCat=1&showArchiveNewsBotton=0&idmenu=3699&directionidUser=0) [r=0\)](http://www.sviluppoeconomico.gov.it/index.php?option=com_content&view=article&viewType=0&id=2030129&idarea1=1974&idarea2=0&idarea3=0&idarea4=0&andor=AND§ionid=3,20&andorcat=AND&partebassaType=0&idareaCalendario1=0&MvediT=1&showMenu=1&showCat=1&showArchiveNewsBotton=0&idmenu=3699&directionidUser=0). **(Ministero dello Sviluppo economico, Comunicato 07/08/14)**

### **EQUITALIA**

### **Cartelle notificate via PEC a tutti i titolari di partita Iva**

Dopo le società di persone e le società di capitali la notifica delle cartelle attraverso la posta elettronica certificata (PEC) viene estesa da Equitalia anche alle persone fisiche titolari di partita Iva (ditte individuali). Gli indirizzi PEC utilizzati sono quelli desumibili dal Registro delle Imprese delle Camere di Commercio, presso il quale anche le ditte individuali sono obbligate ad avere comunicato un indirizzo di posta elettronica certificata.

#### **(Equitalia, Comunicato stampa, 26/08/14)**

#### **SCHEDA CARBURANTE**

#### **Requisiti obbligatori delle schede carburante**

La Corte di Cassazione ha affermato che è consolidato principio di diritto quello per cui la possibilità di detrarre dall'imposta sul valore aggiunto dovuta quella assolta per l'acquisto di carburanti destinati ad alimentare i mezzi impiegati per l'esercizio dell'impresa è subordinata al fatto che le cosiddette "schede carburanti", che l'addetto alla

> Circolare informativa 10/2014 del 5 Settembre 2014 – Pag. 3 di 29 (fonte : Gruppo Euroconference Spa)

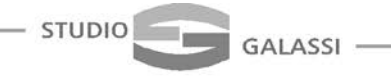

distribuzione è tenuto a rilasciare, siano complete in ogni loro parte. L'addetto alla distribuzione del carburante deve indicare all'atto di ogni rifornimento, con firma di convalida, la data e l'ammontare del corrispettivo al lordo dell'imposta sul valore aggiunto, nonché, a mezzo di apposito timbro, la denominazione o la ragione sociale dell'esercente l'impianto di distribuzione, ovvero il cognome e il nome se persona fisica, e l'ubicazione dell'impianto stesso. La sottoscrizione costituisce elemento essenziale senza del quale la scheda non può assolvere alla finalità prevista dalla legge.

### **(Corte di Cassazione, Sentenza n.16338, 17/07/14)**

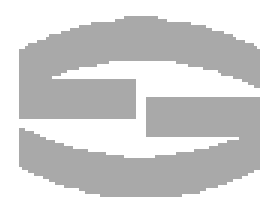

Circolare informativa 10/2014 del 5 Settembre 2014 – Pag. 4 di 29 (fonte : Gruppo Euroconference Spa)

# <span id="page-4-0"></span>**Principali scadenze dal 16 Settembre al 15 Ottobre 2014**

Di seguito evidenziamo i principali adempimenti dal 16 settembre al 15 ottobre 2014, con il commento dei termini di prossima scadenza.

Si segnala ai Signori clienti che le scadenze riportate tengono conto del rinvio al giorno lavorativo seguente per gli adempimenti che cadono al sabato o giorno festivo, così come stabilito dall'art.7 D.L. n.70/11.

In primo piano vengono illustrate, se esistenti, le principali scadenze o termini oggetto di provvedimenti straordinari, mentre di seguito si riportano le scadenze mensili, trimestrali o annuali a regime.

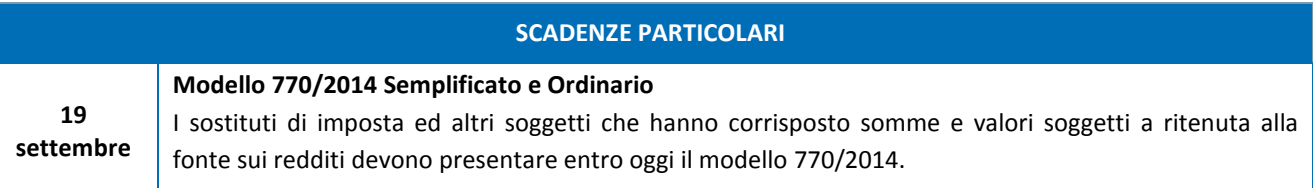

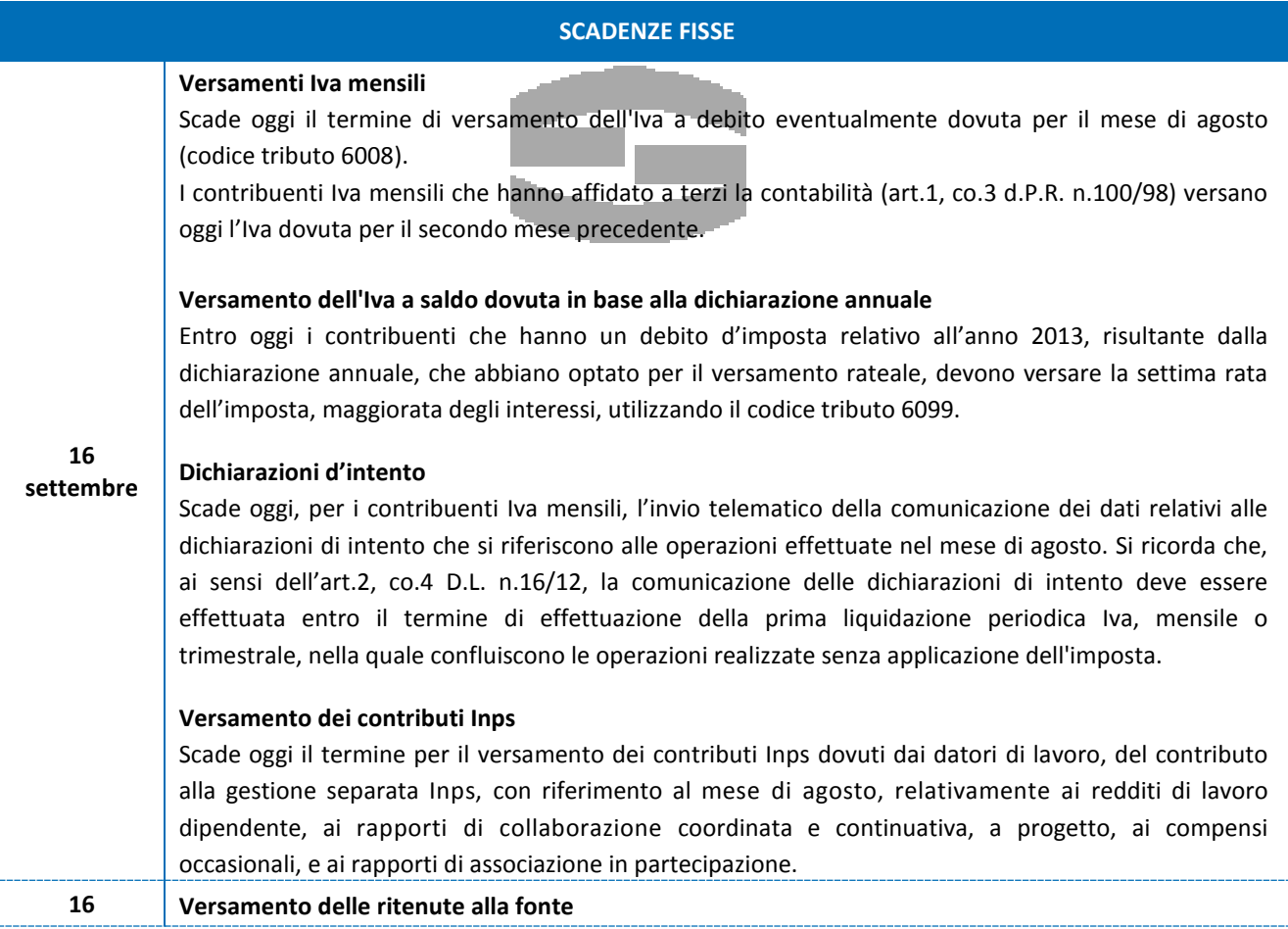

Circolare informativa 10/2014 del 5 Settembre 2014 – Pag. 5 di 29 (fonte : Gruppo Euroconference Spa)

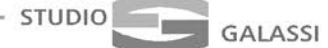

 $\Gamma$ 

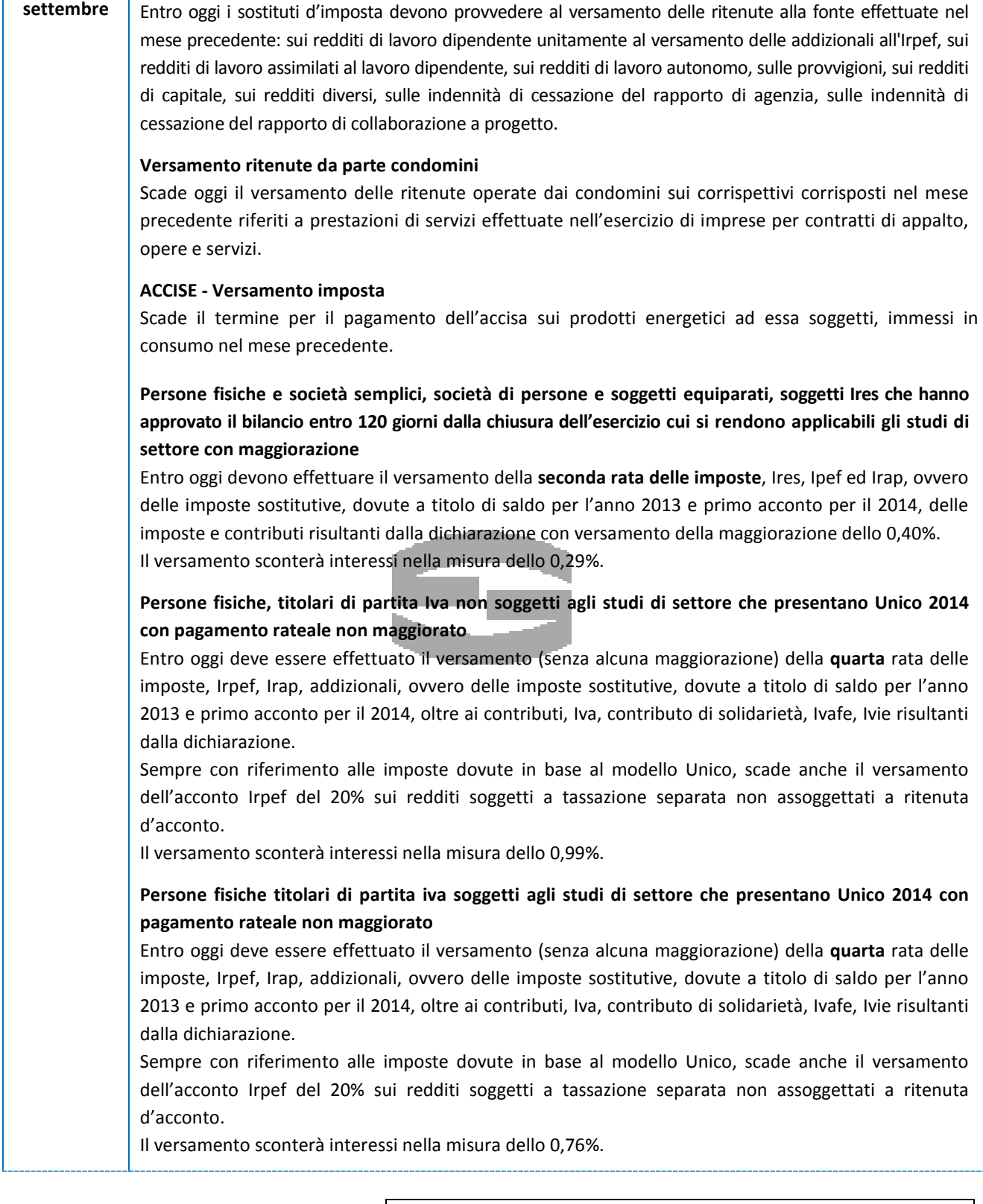

Circolare informativa 10/2014 del 5 Settembre 2014 – Pag. 6 di 29 (fonte : Gruppo Euroconference Spa)

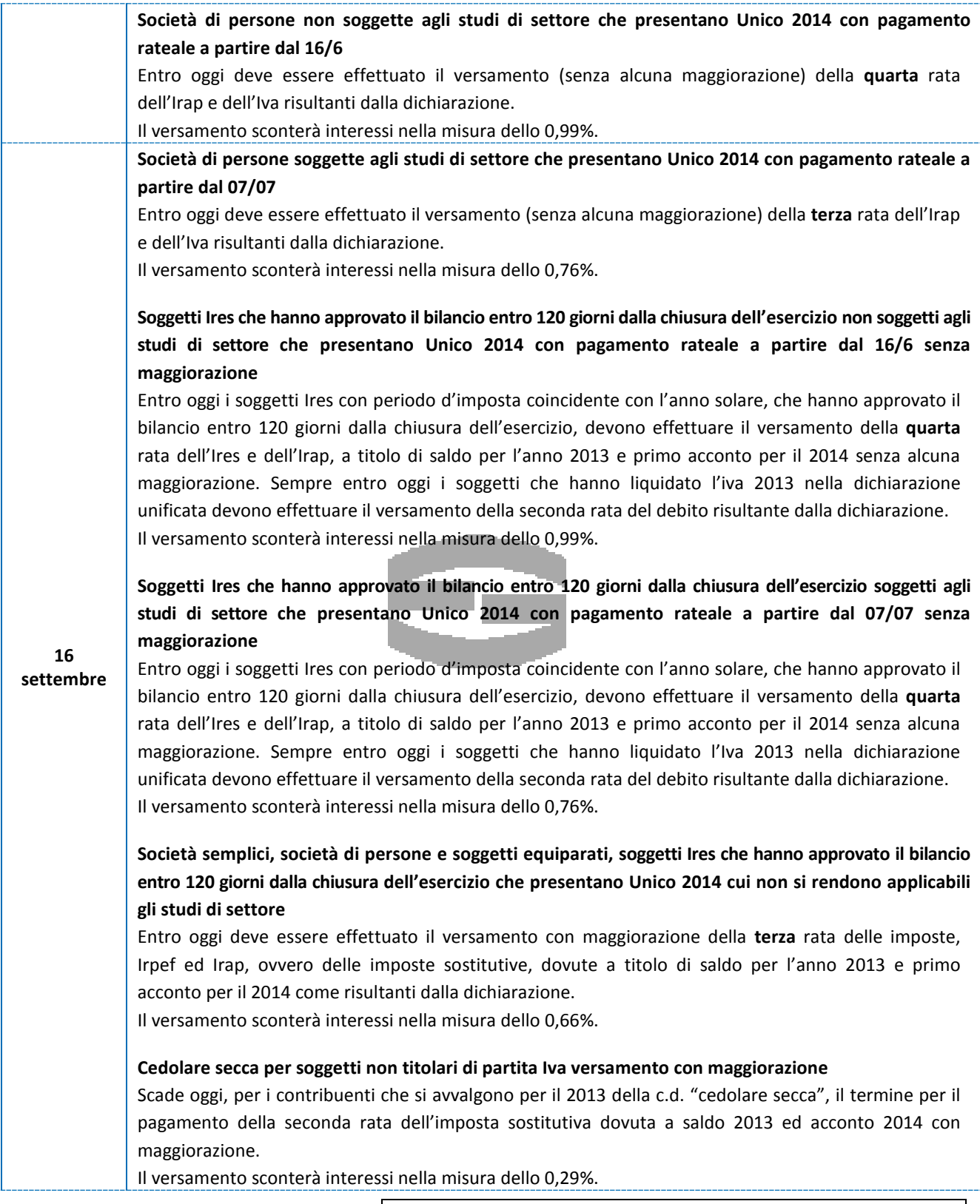

Circolare informativa 10/2014 del 5 Settembre 2014 – Pag. 7 di 29 (fonte : Gruppo Euroconference Spa)

٦

STUDIO

GALASSI

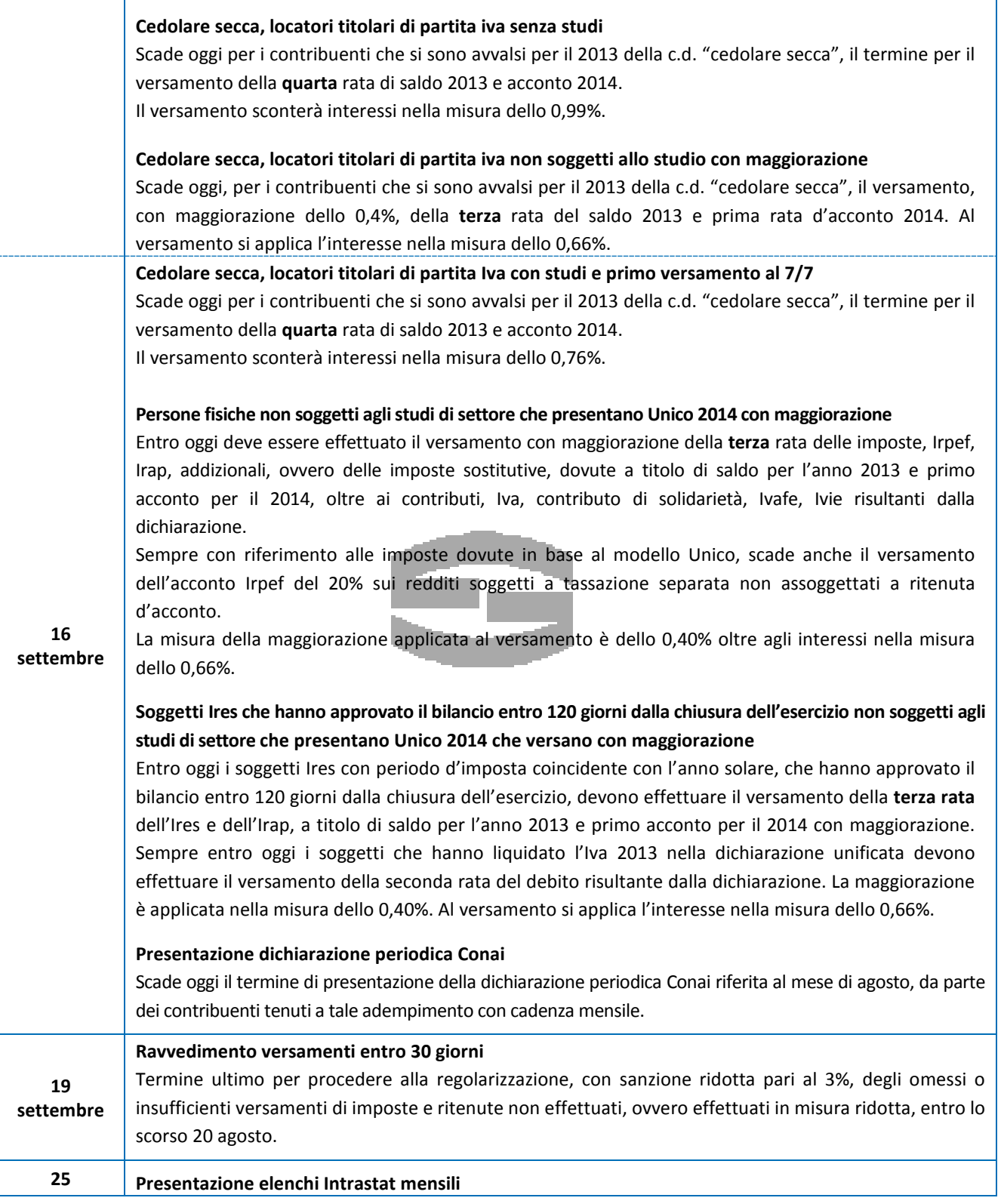

Circolare informativa 10/2014 del 5 Settembre 2014 – Pag. 8 di 29 (fonte : Gruppo Euroconference Spa)

 $-$  STUDIO

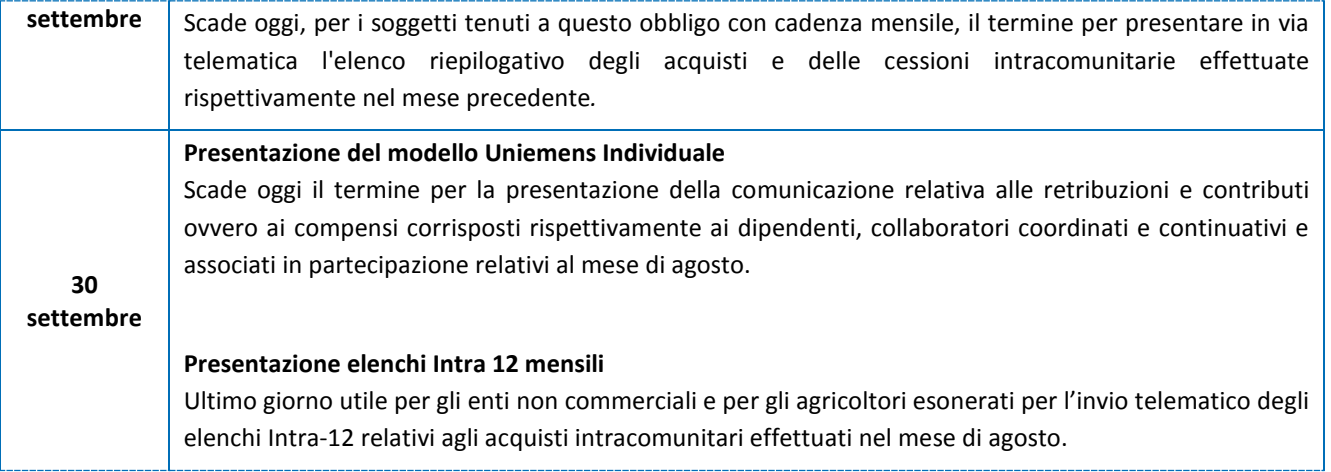

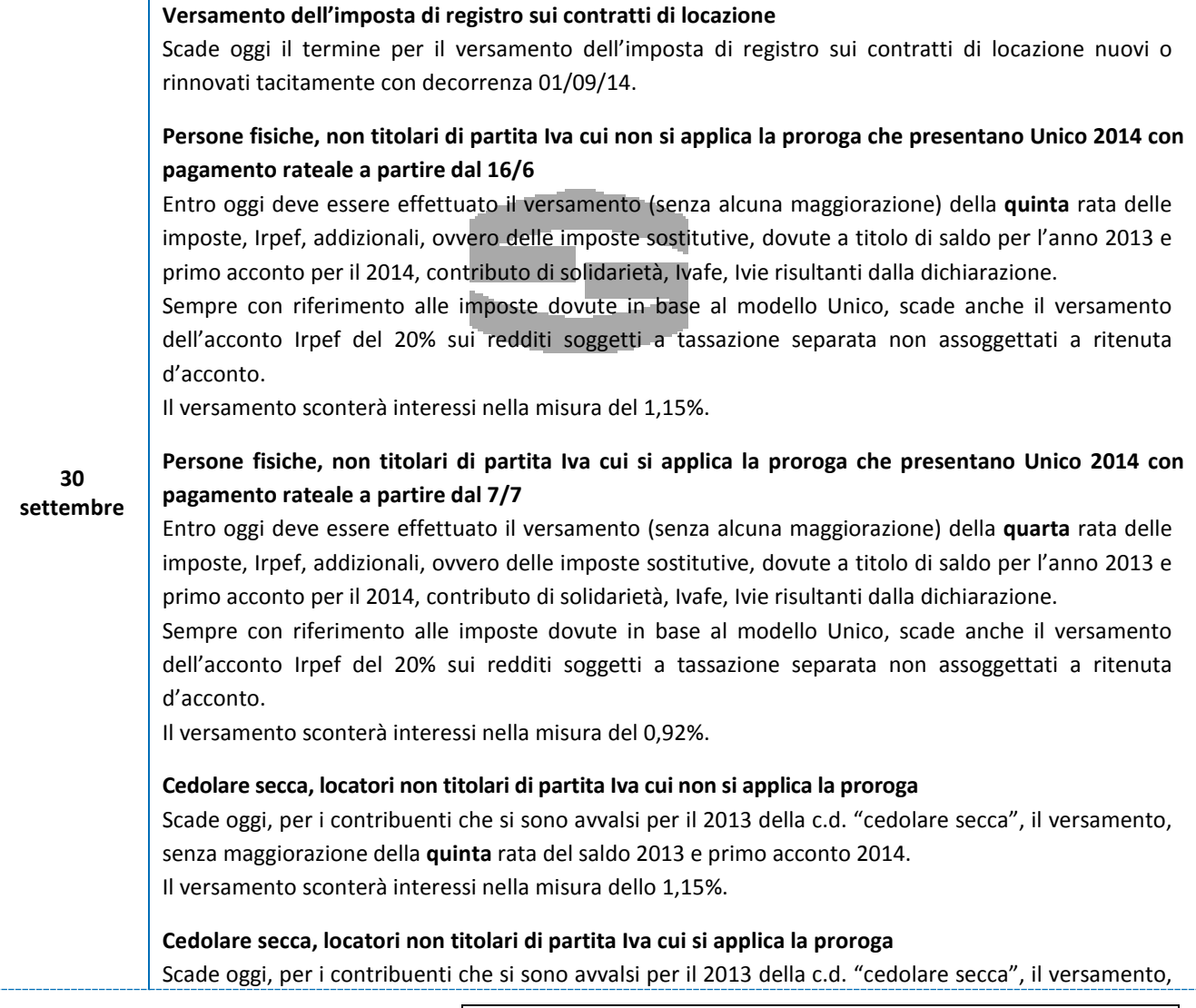

Circolare informativa 10/2014 del 5 Settembre 2014 – Pag. 9 di 29 (fonte : Gruppo Euroconference Spa)

**STUDIO** 

**GALASSI** 

con maggiorazione dello 0,4% della **quarta** rata del saldo 2013 e primo acconto 2014. Il versamento sconterà interessi nella misura dello 0,92%.

# **Cedolare secca, locatori non titolari di partita Iva cui si applica la proroga con maggiorazione** Scade oggi, per i contribuenti che si sono avvalsi per il 2013 della c.d. "cedolare secca", il versamento, con maggiorazione della **terza** rata del saldo 2013 e primo acconto 2014.

Il versamento sconterà interessi nella misura dello 0,44%.

# **Persone fisiche, cui non si applica la proroga che presentano Unico 2014 con maggiorazione**

Entro oggi deve essere effettuato il versamento con maggiorazione della **quarta** rata delle imposte, Irpef, addizionali, ovvero delle imposte sostitutive, dovute a titolo di saldo per l'anno 2013 e primo acconto per il 2014, oltre a contributo di solidarietà, Ivafe, Ivie risultanti dalla dichiarazione.

Sempre con riferimento alle imposte dovute in base al modello Unico, scade anche il versamento dell'acconto Irpef del 20% sui redditi soggetti a tassazione separata non assoggettati a ritenuta d'acconto.

La misura della maggiorazione applicata al versamento è dello 0,40%. Il versamento sconterà interessi nella misura del 0,82%.

# **Persone fisiche, cui si applica la proroga che presentano Unico 2014 con maggiorazione**

Entro oggi deve essere effettuato il versamento con maggiorazione della **terza** rata delle imposte, Irpef, addizionali, ovvero delle imposte sostitutive, dovute a titolo di saldo per l'anno 2013 e primo acconto per il 2014, oltre a contributo di solidarietà, Ivafe, Ivie risultanti dalla dichiarazione.

Sempre con riferimento alle imposte dovute in base al modello Unico, scade anche il versamento dell'acconto Irpef del 20% sui redditi soggetti a tassazione separata non assoggettati a ritenuta d'acconto.

La misura della maggiorazione applicata al versamento è dello 0,40%. Il versamento sconterà interessi nella misura del 0,44%.

# **Comunicazione** *Black list –* **mensile**

Per i contribuenti che effettuano operazioni con operatori economici aventi sede, residenza o domicilio negli Stati o territori dei Paesi c.d. "*black-list*" scade oggi, per i contribuenti tenuti a questo adempimento con cadenza mensile, il termine di presentazione degli elenchi riepilogativi delle operazioni effettate nel mese precedente.

### **Comunicazione di acquisto da operatori di San Marino**

Scade oggi il termine, con riferimento al mese di agosto, per la comunicazione in forma analitica delle operazioni con operatori san marinesi annotate sui registri iva.

### **Invio telematico delle dichiarazioni dei redditi**

Scade oggi, il termine per le persone fisiche, società di persone e soggetti IRES (per questi ultimi nei casi di esercizio che si chiude nel mese di dicembre) per l'invio telematico delle dichiarazioni dei redditi modello UNICO 2014 e modello IRAP 2014, nonché del modello IVA 2014 in via autonoma.

### **Variazione codice attività**

Scade oggi il termine entro il quale, senza applicazione di sanzioni, può essere effettuata la comunicazione del codice attività prevalente, non precedentemente comunicato o comunicato in modo

> Circolare informativa 10/2014 del 5 Settembre 2014 – Pag. 10 di 29 (fonte : Gruppo Euroconference Spa)

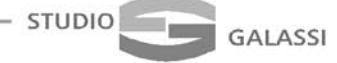

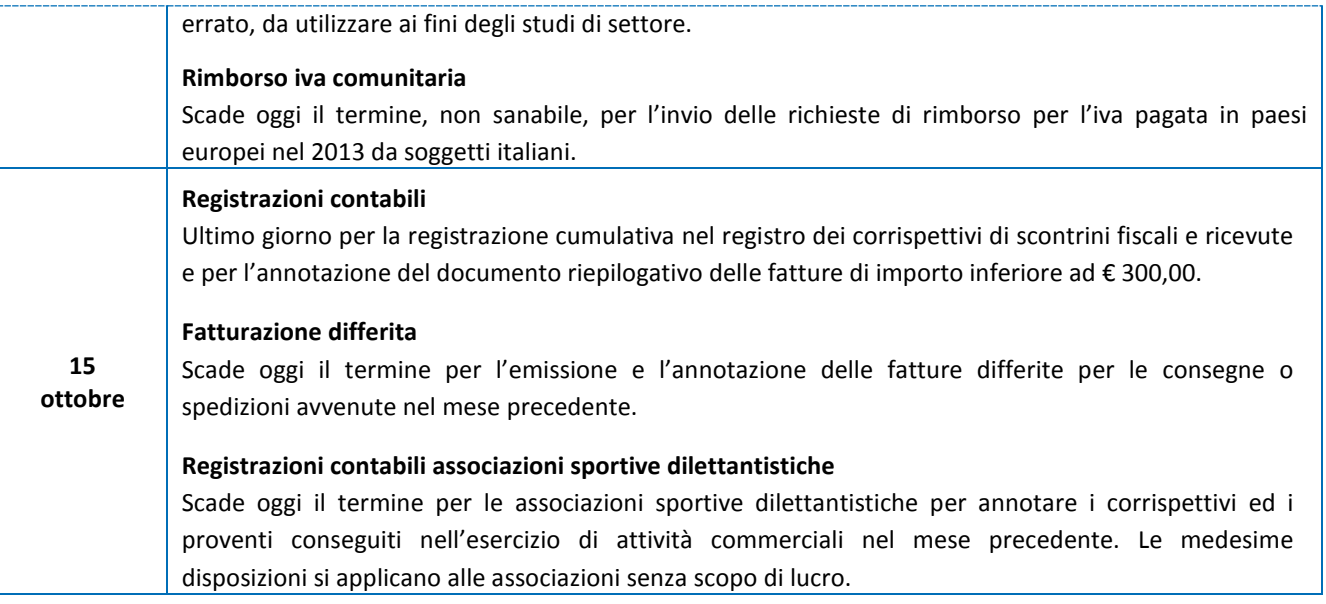

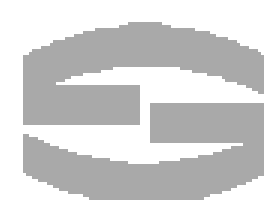

Circolare informativa 10/2014 del 5 Settembre 2014 – Pag. 11 di 29 (fonte : Gruppo Euroconference Spa)

### <span id="page-11-0"></span>**APPROFONDIMENTO 1 : Il nuovo credito d'imposta sugli investimenti in impianti**

**GALASSI** 

È legge (la n.116 dell'11 agosto 2014 e pubblicata nella G.U. n.192 del 20.08.14) la previsione contenuta nel decreto legge "Competitività" (D.L. n.91/14) che assegna alle imprese un credito d'imposta pari al 15% del valore degli investimenti in beni strumentali nuovi che eccede la media degli investimenti effettuati nel quinquennio precedente. Per le caratteristiche che presenta l'agevolazione è stata da molti definita "*Tremonti quater*", ancorché rispetto alle precedenti versioni l'attuale disposizione non riguarda né gli investimenti in immobili né in autoveicoli, personal computer o apparecchi di telefonia, ma risulta limitata ad una ben precisa categoria di beni collocabile tra gli impianti.

#### **A chi si rivolge**

**STUDIO** 

Possono ottenere l'agevolazione i titolari di reddito d'impresa residenti nel territorio dello Stato, indipendentemente dalla forma giuridica adottata (ditte individuali, società di persone e di capitali), e anche le stabili organizzazioni nel territorio dello Stato di soggetti non residenti.

Risulta, inoltre, indifferente la dimensione dell'impresa o il settore di appartenenza della stessa così come nessuna rilevanza assume l'adozione di particolari regimi d'imposta o contabili.

La norma prevede che possono usufruire dell'agevolazione anche le imprese che iniziano l'attività tra la data di entrata in vigore del decreto (25 giugno 2014) ed il 30 giugno 2015.

Sono agevolabili, pertanto, anche le imprese che hanno iniziato l'attività da meno di cinque anni: in tal caso la media aritmetica degli investimenti in beni strumentali è quella degli investimenti realizzati in tutti i periodi d'imposta precedenti a quello di applicazione della norma.

Da quanto detto sopra risulta evidente che l'agevolazione si presenta particolarmente appetibile per le imprese neocostituite: tali soggetti in relazione agli investimenti effettuati (probabili visto che l'impresa è in fase di start up) potranno godere direttamente del credito d'imposta calcolato sugli stessi senza dover quindi sottostare alla verifica dell'incremento rispetto alla media dei periodi precedenti (che in queste fattispecie risulta assente).

#### **I beni agevolabili**

A fronte di un ambito soggettivo molto ampio, il grosso limite di questa agevolazione è certamente rappresentato dalla forte limitazione dei beni che possono formare oggetto della stessa.

La norma, infatti, prevede che siano agevolabili solo i beni "nuovi" inclusi nella divisione 28 della tabella Ateco 2007.

L'agevolazione compete sia in caso di acquisto da terzi (anche dall'estero o con patto di riservato dominio), sia nel caso di realizzazione del bene in economia o mediante contratto di appalto sia, infine, in caso di acquisizione per il tramite di contratto di locazione finanziaria (non "operativo").

Su questo tema però non mancano elementi di incertezza: la richiamata tabella, che di seguito si riporta in forma sintetica, individua un elenco di attività economiche e non di beni strumentali.

# **28 FABBRICAZIONE DI MACCHINARI EDAPPARECCHIATURE N.C.A.**

28.1 FABBRICAZIONE DI MACCHINE DI IMPIEGO GENERALE

28.11 Fabbricazione di motori e turbine (esclusi i motori per aeromobili, veicoli e

28.12 Fabbricazione di apparecchiature fluidodinamiche

28.13 Fabbricazione di altre pompe e compressori

28.14 Fabbricazione di altri rubinetti e valvole

28.15 Fabbricazione di cuscinetti, ingranaggi e organi di trasmissione (esclusi quelli idraulici)

28.2 FABBRICAZIONE DI ALTRE MACCHINE DI IMPIEGO GENERALE

Circolare informativa 10/2014 del 5 Settembre 2014 – Pag. 12 di 29 (fonte : Gruppo Euroconference Spa)

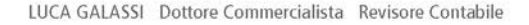

28.21 Fabbricazione di forni, bruciatori e sistemi di riscaldamento 28.22 Fabbricazione di macchine e apparecchi di sollevamento e movimentazione 28.23 Fabbricazione di macchine ed attrezzature per ufficio (esclusi computer e unità periferiche) 28.24 Fabbricazione di utensili portatili a motore 28.25 Fabbricazione di attrezzature di uso non domestico per la refrigerazione e la ventilazione 28.29 Fabbricazione di altre macchine di impiego generale n.c.a. 28.3 FABBRICAZIONE DI MACCHINE PER L'AGRICOLTURA E LA SILVICOLTURA 28.30 Fabbricazione di macchine per l'agricoltura e la silvicoltura 28.4 FABBRICAZIONE DI MACCHINE PER LA FORMATURA DEI METALLI E DI ALTRE MACCHINE UTENSILI 28.41 Fabbricazione di macchine utensili per la formatura dei metalli 28.49 Fabbricazione di altre macchine utensili 28.9 FABBRICAZIONE DI ALTRE MACCHINE PER IMPIEGHI SPECIALI 28.91 Fabbricazione di macchine per la metallurgia 28.92 Fabbricazione di macchine da miniera, cava e cantiere 28.93 Fabbricazione di macchine per l'industria alimentare, delle bevande e del tabacco 28.94 Fabbricazione di macchine per le industrie tessili, dell'abbigliamento e del cuoio (incluse parti e accessori) 28.95 Fabbricazione di macchine per l'industria della carta e del cartone (incluse parti e accessori) 28.96 Fabbricazione di macchine per l'industria delle materie plastiche e della gomma (incluse parti e accessori) 28.99 Fabbricazione di macchine per impieghi speciali n.c.a. (incluse parti e accessori)

Già in passato, con riferimento alle precedenti agevolazioni "Tremonti", l'Agenzia delle Entrate aveva fornito utili indicazioni per la corretta individuazione degli investimenti agevolabili:

- con la C.M. 44/E/09 e la R.M. 91/E/10 si precisò che potevano rientrare nell'agevolazione anche i beni inseriti in divisioni diverse purché tali beni costituissero parti indispensabili al funzionamento dei beni compresi nella divisione prevista dalla norma, che fossero acquistati contemporaneamente e che ne costituissero la normale dotazione;
- con la C.M. 12/E/10 invece furono ritenuti meritevoli dell'agevolazione anche i beni compresi nella divisione prevista dalla norma (purché non beni merce o comunque trasformati o assemblati per la vendita) ancorché gli stessi fossero poi destinati ad essere inseriti in impianti e strutture più complesse già esistenti non compresi nella predetta divisione.

Bastano queste considerazioni per comprendere come su questo punto della nuova agevolazione sia necessario attendere il pensiero ufficiale dell'Agenzia delle Entrate (del quale vi daremo conto con apposita informativa non appena emanato).

### **Il meccanismo di calcolo dell'agevolazione**

**STUDIO** 

**GALASSI** 

Le modalità di calcolo dell'agevolazione non si presentano particolarmente complesse, ancorché in presenza di elevati investimenti eseguiti nel passato qualche complicazione può presentarsi nella corretta individuazione della media. In particolare risulta agevolata un percentuale, pari al 15%, delle spese sostenute nel 2014 (a decorrere dal 25 giugno) e nel 2015 (fino al 30 giugno) per i beni strumentali nuovi appartenenti alla divisione 28 (tenendo presente quanto detto in precedenza), in eccedenza rispetto alla media degli investimenti in beni della stessa tipologia realizzati nei cinque periodi d'imposta precedenti (o inferiori se l'impresa è stata costituita da meno tempo), con la facoltà di escludere dal calcolo della media il periodo in cui gli investimenti sono stati maggiori. La norma, inoltre:

> Circolare informativa 10/2014 del 5 Settembre 2014 – Pag. 13 di 29 (fonte : Gruppo Euroconference Spa)

- non richiede di "nettizzare" gli investimenti con i disinvestimenti effettuati in beni analoghi nello stesso periodo e
- impone di considerare unicamente gli investimenti di importo unitario almeno pari ad euro 10.000 (dovendosi quindi escludere quelli di importo inferiore).

Vanno, inoltre, decurtati dall'investimento eventuali contributi in conto impianti.

Per omogeneità è da ritenere che tali criteri debbano osservarsi sia in relazione alla individuazione del valore degli investimenti che nel calcolo della media.

In sintesi, l'iter da seguire per determinare l'agevolazione è il seguente:

**GALASSI** 

- 1) individuare i beni acquisti nel quinquennio precedente che sarebbero stati agevolati in base alla presenta norma;
- 2) scartare l'annualità che presenta i maggiori investimenti agevolabili (si tenga presente che negli anni 2009 e 2010 era in vigore la Tremonti-ter ed è quindi probabile che siano questi gli anni più rilevanti);
- 3) calcolare la media per ottenere il parametro di riferimento con i nuovi investimenti agevolabili e
- 4) calcolare il 15% sulla differenza tra i nuovi investimenti e la media come in precedenza calcolata (si tenga presente che per gli investimenti realizzati nel 2015, entro il 30 giugno, la relativa media dovrà tenere conto del 2014 e tralasciare l'anno 2009).

Il fatto che gli investimenti del 2014 entrino in gioco nella media degli investimenti agevolabili nel 2015, consiglia certamente di valutare la concentrazione degli investimenti in uno solo dei due periodi considerati.

### **L'utilizzo in compensazione del credito d'imposta**

La norma prevede che il credito d'imposta come in precedenza determinato, venga per un certo tempo "congelato" prima che sia spendibile.

In particolare il credito d'imposta deve essere ripartito in tre quote annuali di pari importo ed utilizzato in compensazione orizzontale tramite modello F24, a partire dal 1° gennaio del secondo periodo d'imposta successivo a quello di effettuazione degli investimenti agevolabili.

Quindi:

**STUDIO** 

- per gli investimenti effettuati nel 2014 (media 2009-2013) il credito d'imposta è utilizzabile dal 1° gennaio 2016;

- per gli investimenti effettuati nel 2015 (media 2010-2014) il credito d'imposta è utilizzabile dal 1° gennaio 2017.

Il credito d'imposta come di consueto non concorre alla formazione del reddito, né della base imponibile IRAP e non rileva ai fini del rapporto di indeducibilità degli interessi passivi e spese generali di cui agli articoli 61 e 109, comma 5 del TUIR.

Il credito andrà indicato nella dichiarazione dei redditi relativa al periodo d'imposta nel quale viene riconosciuto e in quelli successivi nei quali lo stesso viene utilizzato (la norma non prevede questi adempimenti come causa di decadenza dell'agevolazione).

> Circolare informativa 10/2014 del 5 Settembre 2014 – Pag. 14 di 29 (fonte : Gruppo Euroconference Spa)

### <span id="page-14-0"></span>**APPROFONDIMENTO 2 : Utilizzo in compensazione dei crediti superiori a 15.000 euro**

In precedenti informative inviate abbiamo già rammentato alla clientela che, in relazione ai crediti da imposte dirette formatesi a decorrere dal periodo di imposta 2013, la possibilità di compensazione orizzontale degli stessi per importi superiori a 15.000 euro è subordinata all'apposizione di un visto di conformità sulla dichiarazione annuale da cui promana il credito.

La compensazione può essere già stata effettuata, ma perché la stessa risulti regolare è necessario apporre il visto di conformità sulla dichiarazione da inviarsi entro il prossimo 19 settembre (se il credito deriva dal 770) o 30 settembre se il credito deriva dalla dichiarazione dei redditi o IRAP.

L'Agenzia delle Entrate, al momento in cui scriviamo, non ha ancora reso noto alcuna indicazione operativa su quale sia l'ambito dei controlli necessari; tuttavia, Assirevi ha emanato un documento di ricerca nel quale suggerisce quali siano le aree sulle quali concentrare l'attenzione.

### **Le due modalità per consentire la regolarità della compensazione**

La norma permette al contribuente di validare le proprie compensazioni in una delle due seguenti modalità:

- per tutti i contribuenti: apposizione del visto di conformità, da parte di soggetto iscritto in apposito registro, sulla dichiarazione da cui promana il credito utilizzato o da utilizzare in compensazione per importi superiori a 15.000 euro (l'iscrizione al registro tenuto dalle Direzioni Regionali delle Entrate presuppone, oltre a requisiti di natura professionale, anche l'esistenza di una polizza assicurativa a copertura di eventuali sanzioni);
- per le società dotate di organo cui è affidata la revisione legale dei conti: apposita sottoscrizione della dichiarazione da parte del soggetto che esercita il controllo contabile.

L'apposizione del visto o la sottoscrizione della dichiarazione presuppongono l'effettuazione di alcuni controlli, anche al fine di evitare l'applicazione di sanzioni.

### **Le tipologie di controllo previste dalla norma**

Gli spunti normativi e di prassi utili allo scopo si rinvengono nel DM 164/1999 e nella circolare 134/E/1999. Tali documenti prevedono che i controlli implichino la verifica (per quanto di interesse):

- della regolare tenuta e conservazione delle scritture contabili obbligatorie ai fini delle imposte sui redditi;
- della corrispondenza dei dati esposti nella dichiarazione alle risultanze delle scritture contabili;
- della corrispondenza dei dati esposti nelle scritture contabili alla relativa documentazione.

Tali verifiche non comportano valutazioni di merito, ma rivestono carattere di solo riscontro formale della corrispondenza tra quanto riportato nella dichiarazione e le relative scritture contabili, nonché di quest'ultime con la relativa documentazione.

Secondo le indicazioni di Assirevi, i controlli potranno essere svolti come segue.

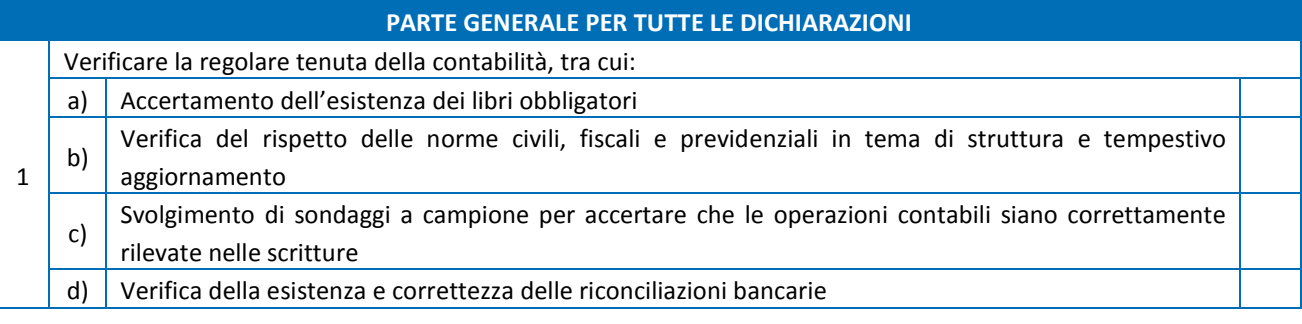

Circolare informativa 10/2014 del 5 Settembre 2014 – Pag. 15 di 29 (fonte : Gruppo Euroconference Spa)

Via Giosuè Carducci, 18 | 20123 MILANO | Tel.: (+39) 02.89.01.34.41 | Fax: (+39) 02.89.01.35.48 C.F. GLSLCU62T28F257C | P.I. 10758110158 | info@studiogalassi.com | www.studiogalassi.com

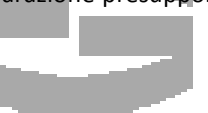

**GALASSI** 

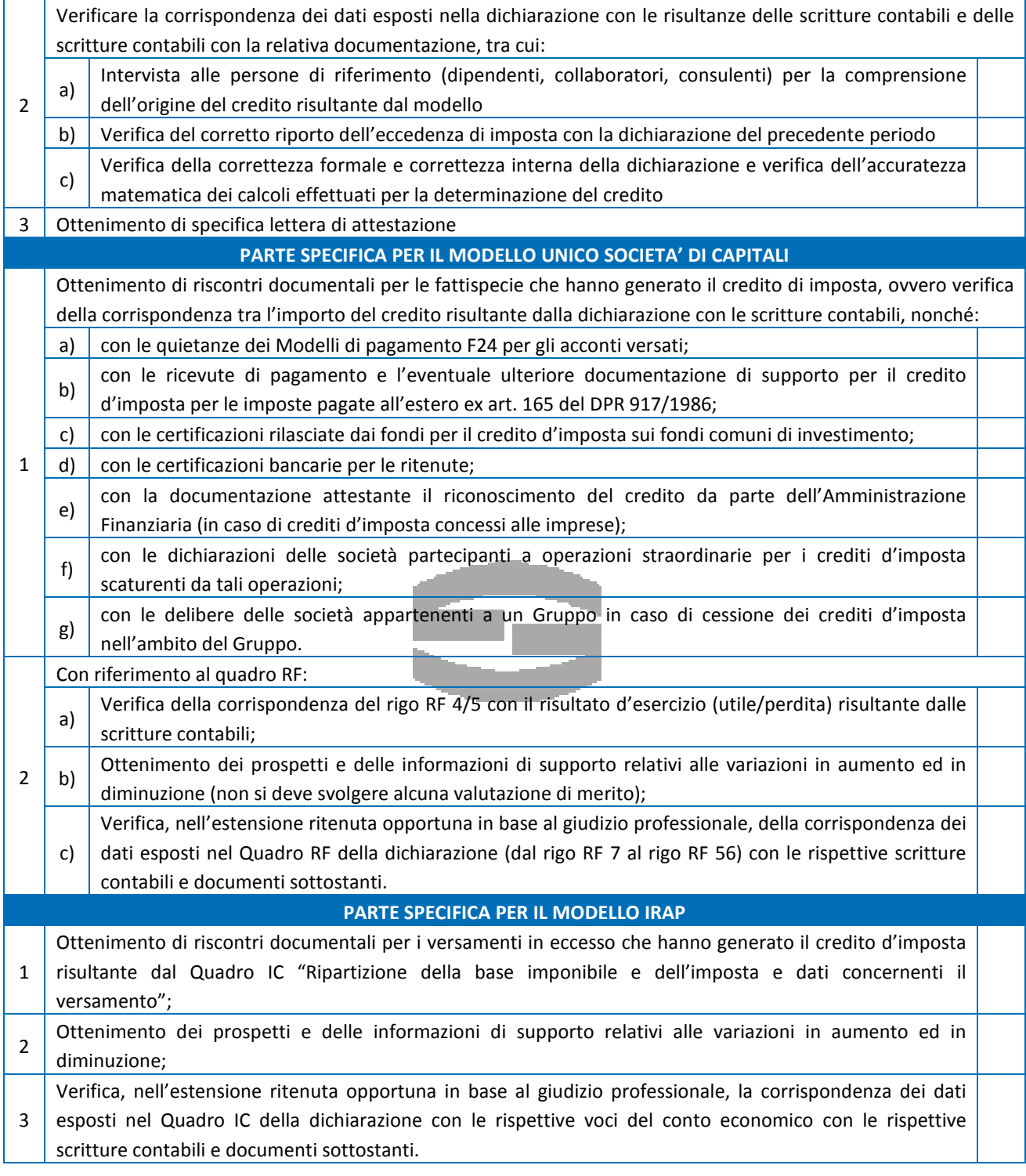

# **Rapporto con la clientela**

- STUDIO

GALASSI

Circolare informativa 10/2014 del 5 Settembre 2014 – Pag. 16 di 29 (fonte : Gruppo Euroconference Spa)

Come si ha modo di evincere, i controlli, pur attestando situazioni di natura generale, coprono un ampio spettro delle attività amministrative del contribuente; per tale motivo appare necessaria una ampia collaborazione con il soggetto incaricato di apporre il visto di conformità o con il revisore contabile incaricato della sottoscrizione con medesima finalità.

### **Computo dei limiti**

Le attività di cui sopra si rendono necessarie per coloro che intendano utilizzare (o che abbiano utilizzato) crediti IRPEF, IRES, IRAP, da ritenute versate in eccesso e da imposte sostitutive e addizionali per importi superiori a 15.000 euro, formatisi a partire dal 2013.

Pertanto, la semplice esistenza del credito sopra soglia (se non utilizzato in compensazione o utilizzato per importi non eccedenti i 15.000 euro) non è di per sé elemento che obbliga all'apposizione del visto.

Il credito di ciascuna imposta determina un proprio computo e non si somma con eventuali altri crediti presenti (ad esempio, chi avesse un credito IRAP di 8.000 euro ed un credito IRES di 10.000 euro, può liberamente compensare senza apporre il visto in dichiarazione).

### **Sanzioni**

In caso di mancato assolvimento degli obblighi di cui sopra (mancata apposizione del visto, ove necessario), verrà applicata una sanzione del 30% ad ogni versamento effettuato in violazione delle prescrizioni.

L'infedele attestazione dei controlli dal parte del soggetto che appone il visto o la sottoscrizione è invece punita con una sanzione che va da 258 a 2.582 euro.

### **Trasmissione telematica della dichiarazione**

Si ricorda, infine, che il soggetto che appone il visto è anche obbligato alla trasmissione telematica della dichiarazione, tranne l'ipotesi in cui si provveda alla sottoscrizione da parte del revisore contabile.

Lo Studio rimane a disposizione per concordare le azioni necessarie per la regolarizzazione della posizione di ciascun Cliente, oltre che per concordare lo specifico compenso richiesto per la prestazione.

> Circolare informativa 10/2014 del 5 Settembre 2014 – Pag. 17 di 29 (fonte : Gruppo Euroconference Spa)

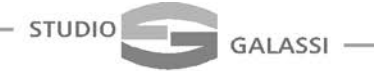

# <span id="page-17-0"></span>**APPROFONDIMENTO 3 : Dal 1° Ottobre 2014 obbligo di F24 telematico esteso ai "Privati"**

Come previsto dall'art.11 co.2 D.L. n.66/14, dal prossimo **1° ottobre 2014** si estende in modo sensibile l'obbligo di utilizzo del canale telematico per il pagamento dei modelli F24.

# **Cos'è un "pagamento telematico"?**

Per pagamento telematico si intende il divieto della presentazione cartacea presso gli uffici bancari, e quindi utilizzo dei canali alternativi:

- invio del modello tramite Entratel (il canale utilizzato dallo Studio per il pagamento degli F24 dei propri clienti)
- invio tramite il canale Fisconline per i contribuente abilitati
- pagamento tramite i servizi online del proprio istituto di credito, solo con riferimento agli intermediari della riscossione convenzionati con l'Agenzia delle Entrate cioè Banche, Poste italiane o agenti della riscossione (servizi di *home banking* o Cbi).

Come tra un attimo si vedrà, l'obbligo telematico si va ad articolare diversamente a seconda del modello F24 da presentare.

### **Il nuovo obbligo telematico**

Il descritto obbligo, che dal 2006 interessa tutti i soggetti titolari di partita Iva (società, imprese e professionisti), a partire dai pagamenti in scadenza nel mese di ottobre sarà esteso anche ai soggetti non titolari di partita Iva ("privati"). Tale obbligo viene comunque limitato ai modelli F24 che presentano determinate caratteristiche; i modelli F24 dovranno infatti essere presentati:

- a) esclusivamente mediante i servizi telematici messi a disposizione dall'Agenzia delle Entrate, nel caso in cui, per effetto delle compensazioni effettuate, il saldo finale sia di importo pari a zero;
- b) esclusivamente mediante i servizi telematici messi a disposizione dall'Agenzia delle Entrate e dagli intermediari della riscossione convenzionati con la stessa, nel caso in cui siano effettuate delle compensazioni e il saldo finale sia di importo positivo;
- c) esclusivamente mediante i servizi telematici messi a disposizione dall'Agenzia delle entrate e dagli intermediari della riscossione convenzionati con la stessa, nel caso in cui il saldo finale sia di importo superiore a mille euro.

Seppur non vi sia ancora conferma ufficiale in tal senso, è parere diffuso che le compensazioni vincolate siano solo quelle che si sostanziano in compensazioni "orizzontali" o "esterne" (ossia quando vengono compensati crediti con debiti di natura diversa, es: utilizzo di un credito Iva per compensare una ritenuta), mentre non dovrebbero interessare le compensazioni "verticali" o "interne" (ossia le compensazioni riguardanti lo stesso tributo, es: compensare iva mensile con il credito Iva dell'anno precedente). Sul punto si attende una conferma ufficiale.

Come si può riscontrare, non in tutte le situazioni si può soddisfare il nuovo obbligo tramite l'utilizzo del sistema *home banking online*, ma quando il modello F24, che presenta compensazioni, è di importo pari a zero (compensazione totale), occorre utilizzare necessariamente Entratel o Fisconline. In tali casi, per i contribuenti:

- l'Agenzia delle Entrate rende disponibile il pacchetto *software* "F24 OnLine", che è possibile scaricare collegandosi alla sezione "*Software*" del sit[o www.agenziaentrate.gov.it;](http://www.agenziaentrate.gov.it/) è però necessario dotarsi preventivamente di specifiche credenziali
- in alternativa, per coloro che non intendono abilitarsi ed utilizzare il sistema Fisconline, lo Studio mette a disposizione il servizio di presentazione del modello tramite il canale Entratel.

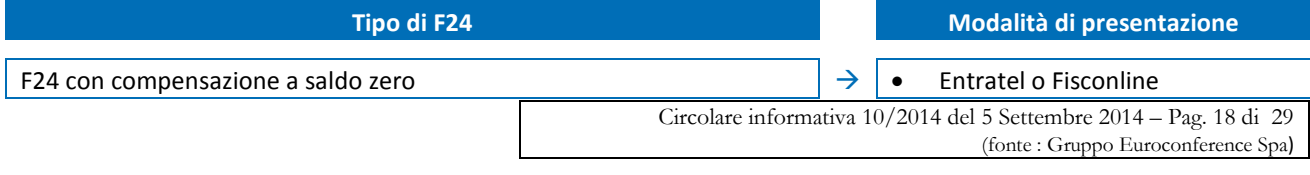

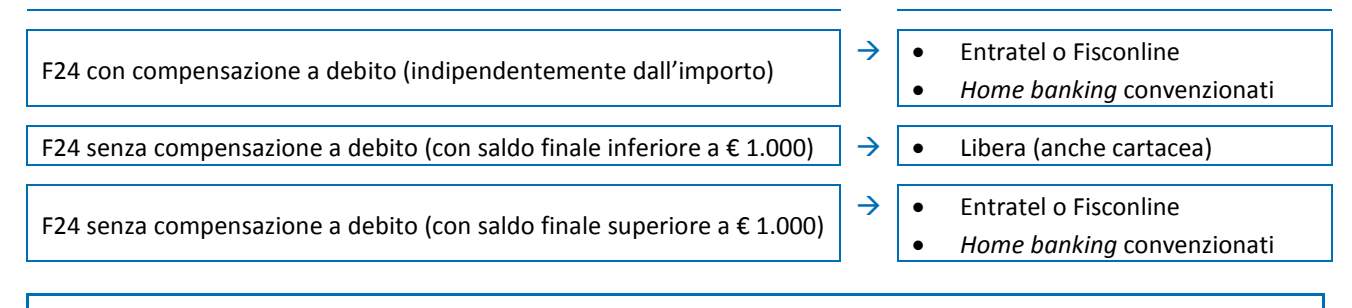

È quindi importante che tutti i clienti privi di partita Iva, per i quali dal prossimo 1° ottobre scattano i descritti obblighi, provvedano a concordare con lo Studio il canale di pagamento che intendono utilizzare, del caso dando incarico allo Studio di provvedere tramite il flusso telematico di Entratel al pagamento dei modelli F24 alle prescritte scadenze.

# **Sanzioni**

Una osservazione finale riguardante la **sanzione applicabile**: ad oggi non è del tutto chiaro quale sia la sanzione prevista nel caso di mancato rispetto del canale di pagamento prescritto (ad esempio, pagamento diretto tramite gli sportelli di un istituto di credito anziché utilizzare il canale telematico prescritto secondo le regole sopra indicate). Malgrado le verifiche in tal senso ad oggi risultano molto rare, si ritiene che la sanzione applicabile dovrebbe essere di

**€ 258** per ciascun modello presentato in violazione delle regole fissate.

Pare quindi oltremodo importante che tutti i clienti dello Studio si organizzino per seguire la modalità di pagamento corretta in relazione alla specifica situazione.

# **Altri vincoli all'utilizzo in compensazione dei crediti**

**GALASSI** 

Si ricorda inoltre che rimangono inalterati tutti gli altri obblighi già previsti per l'utilizzo in compensazione dei crediti tributari:

- limite di € 5.000 per l'utilizzo in compensazione dei crediti Iva: al superamento di tale importo la compensazione è ammessa a partire dal giorno 16 del mese successivo quello di presentazione della dichiarazione (tale limite si applica, oltre che per il credito risultante dalla dichiarazione annuale, anche per il credito che scaturisce dalla presentazione di un modello TR per l'utilizzo trimestrale del credito). Al superamento di tale limite è sempre necessaria la presentazione tramite i servizi messi a disposizione dall'Agenzia delle Entrate (Entratel o Fisconline)
- limite di € 15.000 per l'utilizzo in compensazione dei crediti tributari (già previsto a decorrere dal 2010 per i crediti annuali Iva, dal 2014 è stato introdotto anche per gli altri crediti tributari relativi ad imposte dirette, imposte sostitutive e ritenute): oltre tale limite la compensazione è ammessa solo se sulla dichiarazione è presente il visto di conformità

nel caso di debiti tributari iscritti a ruolo per importo complessivamente superiore ad € 1.500, i crediti tributari vantati da contribuente vanno prioritariamente utilizzati per la riduzione di tali debiti a ruolo.

> Circolare informativa 10/2014 del 5 Settembre 2014 – Pag. 19 di 29 (fonte : Gruppo Euroconference Spa)

### <span id="page-19-0"></span>**APPROFONDIMENTO 4: Integrazione e correzioni possibili entro il 30 settembre**

Ricordiamo a tutti i Clienti che, il prossimo 30 settembre 2014, scade il termine per provvedere all'invio telematico delle dichiarazioni dei redditi e Irap relative al periodo di imposta 2013.

Entro tale data lo Studio provvederà, quindi, in qualità di intermediario abilitato, a trasmettere telematicamente all'Agenzia delle Entrate le dichiarazioni relative al periodo d'imposta 2013 già predisposte negli scorsi mesi.

### **Ulteriore documentazione relativa al 2013 per integrazione dichiarazioni**

Con la presente si intende ricordare alla gentile clientela che, nel caso in cui qualcuno fosse in possesso di ulteriore documentazione relativa al 2013 (redditi, oneri deducibili e detraibili, ecc.) in precedenza non consegnata allo Studio, entro la scadenza del 30 settembre p.v. è possibile integrare le informazioni contenute nella dichiarazione Unico 2014, cosicché detta dichiarazione possa essere inviata correttamente.

Allo stesso modo, sarà possibile predisporre la dichiarazione per il 2013 qualora in precedenza si sia ritenuto di non predisporla.

L'invio delle dichiarazioni entro il termine ordinario di presentazione (30 settembre, appunto) evita l'applicazione delle sanzioni previste per l'omessa o tardiva (quest'ultima possibile nei 90 giorni successivi alla scadenza ordinaria) presentazione della dichiarazione.

Laddove dalla integrazione o presentazione nei termini della dichiarazione dovessero emergere omessi o insufficienti versamenti (non effettuati quindi alle ordinarie scadenze di versamento), il contribuente potrà ridurre le relative sanzioni utilizzando lo strumento del ravvedimento operoso che prevede:

**→** la riduzione ad 1/8 (in quanto violazione definita oltre i 30 giorni dalla scadenza) della sanzione del 30% (quindi il 3,75%).

### **Integrazione di dichiarazioni di anni precedenti**

Si ricorda, inoltre, che sempre entro il prossimo 30 settembre è possibile integrare anche le dichiarazioni relative a periodi d'imposta precedenti.

Con riferimento al caso della integrazione a favore della dichiarazione (possibile solo entro il termine di presentazione della dichiarazione successiva), qualora il contribuente recuperi un onere deducibile o detraibile pagato nel 2012, potrà presentare il modello Unico 2013 integrativo e indicare in esso il credito da riportare nella dichiarazione Unico 2014 al fine di poter così recuperare lo stesso in compensazione tramite modello F24.

### **Investimenti all'estero**

Come già ricordato più volte nelle precedenti circolari, l'art.9 della L. n.97/13, recante le "*Disposizioni per l'adempimento degli obblighi derivanti dall'appartenenza dell'Italia all'Unione europea*" (Legge europea 2013), ha apportato alcune rilevanti modifiche al D.L. n.167/90, convertito, con modificazioni, dalla L. n.227/90 contenente la disciplina del cosiddetto "monitoraggio fiscale". In particolare le novità – in vigore dal 2013 - hanno riguardato:

- $\rightarrow$  la revisione del regime sanzionatorio;
- l'eliminazione della soglia di euro 10.000 di rilevanza al 31.12 degli investimenti/attività estere;
- $\rightarrow$  la figura del "titolare effettivo" come soggetto interessato dal monitoraggio.

È stato, quindi, creato un nuovo modulo RW all'interno del modello Unico 2014 che ha consentito di:

- 1. evidenziare i soggetti che secondo la disciplina introdotta dalla L. 97/2013 risultano i "titolari effettivi" degli investimenti esteri;
- 2. escludere gli adempimenti prima contenuti nelle sezione I e III del quadro RW, indicando soltanto l'ammontare delle consistenze estere;

Circolare informativa 10/2014 del 5 Settembre 2014 – Pag. 20 di 29 (fonte : Gruppo Euroconference Spa)

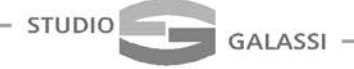

3. liquidare l'IVIE e l'IVAFE.

Anche in virtù delle predette modifiche, qualora non fosse già stato fatto, coloro che, alla data del 31/12/13, detengono investimenti all'estero, sia finanziari (conti correnti, partecipazioni in società, ecc.) che patrimoniali (immobili, imbarcazioni, oggetti d'arte, ecc.), sono invitati a comunicarlo tempestivamente allo Studio in modo tale da poter valutare la più opportuna modalità di compilazione del modello RW contenuto nel modello Unico 2014.

# **Ravvedimento versamenti Iva 2013 e redditi 2012**

Va, infine, ricordato che la data del 30 settembre 2014 rappresenta anche il termine ultimo per la presentazione della dichiarazione annuale Iva relativa al 2013 (sia unificata che in forma autonoma): entro tale termine sarà, pertanto, possibile definire i versamenti Iva insufficienti o omessi relativi al 2013 utilizzando l'istituto del ravvedimento operoso, riducendo la sanzione ad 1/8 di quella ordinariamente prevista (quindi con una sanzione del 3,75% anziché del 30%). Con riferimento alle imposte sui redditi e Irap, invece, la scadenza del 30 settembre 2014 rappresenta il termine ultimo per ravvedere le imposte liquidate e versate nell'anno 2013, riferite pertanto anche al saldo delle imposte relative al periodo d'imposta 2012.

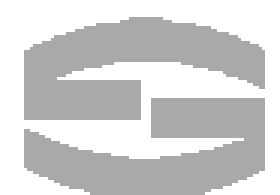

Circolare informativa 10/2014 del 5 Settembre 2014 – Pag. 21 di 29 (fonte : Gruppo Euroconference Spa)

# <span id="page-21-0"></span>**APPROFONDIMENTO 5 : Effetti della proroga dell'invio Modello 770**

Un apposito DPCM del 31/07/14, pubblicato sulla Gazzetta Ufficiale del 4/08/14, ha ufficializzato la proroga dell'invio del modello 770, attribuendo così certezza alle notizie anticipate con comunicati stampa del Ministero dell'Economia e delle Finanze.

Oltre al maggior termine per provvedere all'adempimento, la proroga determina alcuni effetti benefici per i contribuenti.

### **Termini per l'invio e le correzioni**

Il differimento della scadenza determina, in primo luogo, un effetto diretto sui termini di trasmissione delle dichiarazioni relative al periodo 2013; infatti, entro il 19 settembre 2014 sarà possibile:

- provvedere all'invio del 770/2014 senza alcuna penalità;
- provvedere all'invio di una dichiarazione correttiva nei termini, che annulla e sostituisce quella già inviata in precedenza, magari viziata da alcuni errori od omissioni;
- provvedere alla integrazione dei modelli 770/2013 usufruendo del ravvedimento operoso (il beneficio, infatti, deve essere sfruttato non oltre il termine di invio della dichiarazione del periodo di imposta successivo).

# **Termini per l'effettuazione dei versamenti in ravvedimento operoso**

Lo slittamento del termine di invio determina anche l'ampliamento del periodo entro il quale è possibile rimediare ad omessi o tardivi versamenti relativi alle ritenute d'acconto del periodo di imposta 2013.

Infatti, il D.Lgs. n.472/97 vincola la riduzione della sanzione per tali irregolarità al fatto che il versamento sia spontaneamente eseguito entro il termine per la presentazione della dichiarazione del periodo di imposta in cui scadeva l'adempimento.

Così, ritenute non versate in scadenza, ad esempio, a dicembre 2013 potranno essere ravvedute con il versamento delle sanzioni ridotte (30%:8 = 3,75%) e degli interessi conteggiati *pro rata temporis* (al tasso del 2,5% sino al 31/12/13 e del 1% dal 01/01/14) entro il prossimo 19 settembre.

Diversamente, le ritenute relative al mese di dicembre 2013, in scadenza il successivo 16/01/14, potranno essere sanate entro il termine di presentazione del modello 770/15.

#### **Termini per evitare ricadute penali**

Il rinvio del termine di trasmissione del modello 770 può rivestire anche una notevole importanza per consentire ai contribuenti di evitare ricadute penali derivanti dal mancato pagamento delle ritenute.

Infatti, l'articolo 10-bis del D.Lgs. 74/00 prevede la reclusione da 6 mesi a 2 anni per chiunque non versi, entro il termine di presentazione della dichiarazione annuale, ritenute risultanti dalla certificazione rilasciata ai sostituiti per importi superiori a 50.000 euro per periodo di imposta.

In tal caso, chi riuscirà a far scendere gli scoperti sotto tale soglia (o, meglio ancora, ad estinguere l'intero debito), eviterà di incorrere nel suddetto problema.

Si badi bene che, diversamente da quanto sopra affermato in tema di ravvedimento operoso, qui non conta la data di originaria scadenza. Pertanto, le ritenute relative al 2013 risultano tutte dal modello 770 (anche quelle con scadenza 2014) e sono esposte nella certificazione o nel modello CUD rilasciato al sostituito.

Analogamente, ai fini penali non rileva che il contribuente ponga in essere il ravvedimento operoso, valendo a sanare la posizione anche il versamento del puro debito, cui ovviamente seguirà l'emissione di un avviso bonario.

> Circolare informativa 10/2014 del 5 Settembre 2014 – Pag. 22 di 29 (fonte : Gruppo Euroconference Spa)

### <span id="page-22-0"></span>**APPROFONDIMENTO 6 : TASI: scade il 16 Ottobre la "seconda tranche" dell'acconto TASI**

Dal 2014 entra in vigore la TASI (Tassa sui Servizi Indivisibili dei Comuni) imposta che si affianca, senza sostituire, l'IMU.

Il nuovo tributo si applica:

- su tutti i fabbricati (comprese le abitazioni principali e relative pertinenze ed i fabbricati rurali, che invece sono esenti dall'IMU),
- sulle aree fabbricabili,
- ma esclude da tassazione i terreni agricoli (questi ultimi pagano solo l'IMU).

La base imponibile TASI è la medesima prevista per l'applicazione dell'IMU (rendita catastale rivalutata per i fabbricati, reddito dominicale rivalutato per i terreni agricoli, valore venale per le aree edificabili), a cui viene applicata l'aliquota di base della TASI, pari all'1 per mille.

Il Comune può ridurre l'aliquota fino all'azzeramento, ovvero può anche incrementarla sino ad un massimo del 2,5 per mille, ma comunque la somma delle aliquote IMU + TASI non può superare il massimo previsto per l'IMU (10,6 per mille per la generalità degli immobili diversi dall'abitazione principale).

Il Comune può derogare a tali limiti incrementando le aliquote di un ulteriore 0,8 per mille (quindi aliquota IMU + TASI può arrivare all'11,4 per mille e l'aliquota specifica TASI può arrivare al 3,3 per mille), purché l'extra-gettito sia destinato alla riduzione dell'imposta sulle abitazioni principali.

È quindi fondamentale verificare con cura il contenuto dei regolamenti comunali per calcolare correttamente il tributo dovuto.

# **La scadenza di ottobre**

La scadenza a regime della TASI è fissata al 16 giugno 2014 (la stessa prevista per l'IMU); trattandosi del primo anno di applicazione e visto che molti Comuni non hanno approvato le aliquote 2014 entro la scadenza del 23 maggio (anche a causa delle elezioni amministrative che si sono tenute questa primavera), si è reso necessario introdurre una disciplina transitoria che ha scaglionato i termini per il versamento degli acconti.

Con il D.L. n.66/14 si è deciso di far slittare il versamento di tutti gli immobili ubicati nei Comuni per i quali aliquote e regolamenti non erano stati approvati entro il 23 maggio e pubblicati sul sito del Ministero delle Finanze entro lo scorso 31 maggio (si tratta di circa il 75% dei Comuni italiani): per tali immobili la scadenza viene fissata al **16 ottobre**, ma solo nel caso in cui **aliquote e regolamenti siano stati approvati entro il 10 settembre e pubblicati entro il 18 settembre**.

Per i Comuni in relazione ai quali anche entro tale data non siano stati resi disponibili i parametri di calcolo, viene meno l'obbligo di versamento dell'acconto e l'imposta dovrà essere versata interamente a saldo entro la scadenza del 16 dicembre 2014. In quest'ultimo caso, ossia per i Comuni ove le aliquote non sono pubblicate entro il 18 settembre, l'imposta 2014 sarà determinata sulla base dell'aliquota standard (1 per mille) verificando il rispetto del tetto congiunto tra IMU e TASI e imputando al detentore dell'immobile una percentuale del 10% dell'imposta complessivamente dovuta per l'immobile.

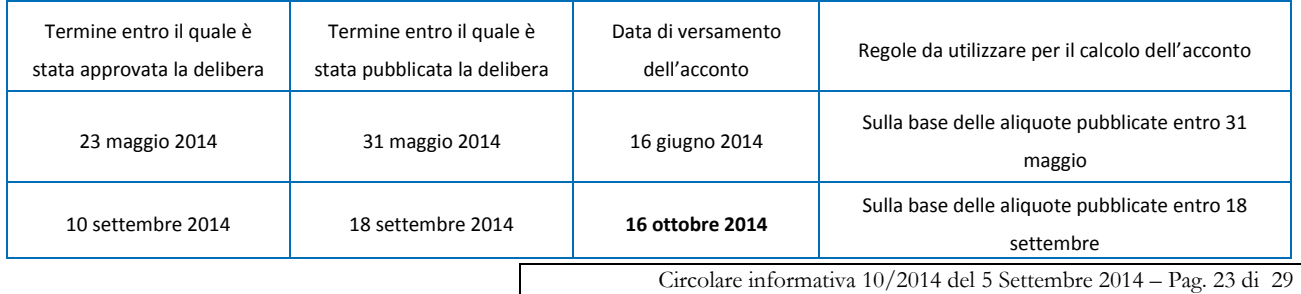

 $(fonte: Gruppo Euroconference)$ 

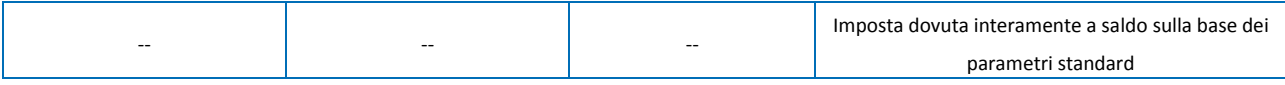

Da notare che questa scadenza transitoria di ottobre riguarda **solo ed esclusivamente la TASI**, ma non l'IMU. Per tutti gli immobili interessati e per tutti i comuni italiani l'acconto IMU è stato versato lo scorso 16 giugno: la prossima scadenza per l'imposta municipale sarà il conguaglio a saldo per il 2014, da effettuarsi entro il prossimo 16 dicembre.

Lo Studio provvederà automaticamente alla liquidazione e alla predisposizione dei modelli di versamento per tutti gli immobili per i quali sia stata affidata allo Studio la gestione IMU.

Ovviamente si è a disposizione a seguire il calcolo TASI anche per gli altri soggetti, nel qual caso si prega di contattare lo Studio.

# **Le modalità di versamento**

**GALASSI** 

Le modalità per eseguire il versamento della TASI sono analoghe a quelle previste per l'IMU:

- tramite F24 nella sezione IMU e altre imposte locali, utilizzando gli specifici codici tributo approvati con la Risoluzione n.46/E del 24 aprile 2014 (la Risoluzione n.47/E/14 emanata nella medesima data interessa invece i pagamenti fatti tramite F24 Enti pubblici)
- tramite bollettino postale approvato con decreto interministeriale del 23.5.14 e pubblicato in G.U. il 28.5.14. Tale bollettino presenta l'intestatario prestampato "pagamento TASI" e un conto corrente unico per tutti i Comuni italiani (1017381649) in quanto il versamento sarà poi attribuito al singolo ente grazie al codice catastale che il contribuente vi indicherà.

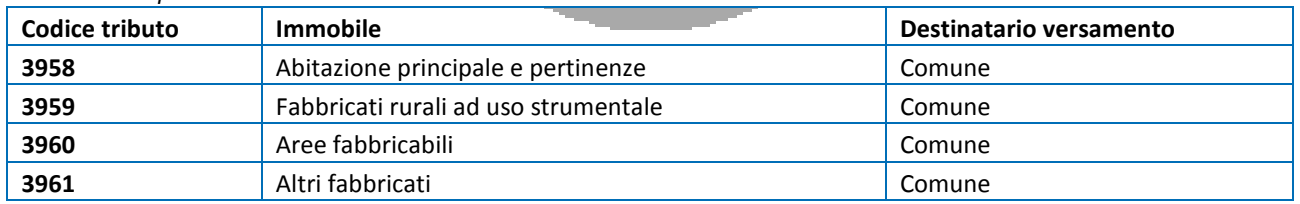

# *Codici tributo per il versamento TASI*

Le regole generali per il versamento sono analoghe a quelle IMU:

- gli importi da indicare sul modello F24 devono essere arrotondati all'unità di euro;
- occorre verificare sul regolamento comunale quale sia la soglia per il minimo di versamento;
- se il contribuente ha crediti tributari o contributivi a disposizione, può utilizzarli in compensazione nel modello F24.

# **Inquilini e comodatari**

Si ricorda infine che la TASI, a differenza dell'IMU, è dovuta oltre che dal possessore (proprietario, usufruttuario, ecc.), per quota anche dal semplice detentore (inquilino, comodatario, ecc).

Pertanto, se non vi si è già provveduto in precedenza, in vista della prossima scadenza del 16 ottobre, si invita la gentile clientela che non possiede alcun immobile ma utilizza immobile altrui in forza di un contratto di locazione o comodato, a raccogliere dal proprietario di questo i dati dell'immobile (in particolare la rendita catastale) al fine di procedere al calcolo della quota di TASI di spettanza.

> Circolare informativa 10/2014 del 5 Settembre 2014 – Pag. 24 di 29 (fonte : Gruppo Euroconference Spa)

# <span id="page-24-0"></span>**APPROFONDIMENTO 7 : Crediti di imposta per le strutture alberghiere e ricettive, gli operatori turistici e le sale cinematografiche**

Con la pubblicazione in Gazzetta Ufficiale della Legge n.106/14 di conversione del D.L. n.83/14 è definitivo il quadro di incentivi per la riqualificazione e il miglioramento delle strutture alberghiere, la digitalizzazione delle strutture ricettive e degli operatori turistici e la ristrutturazione delle sale cinematografiche. Non sono ancora stati pubblicati i decreti attuativi di tali misure ma sono già delineabili le caratteristiche essenziali e le tipologie di spese agevolabili.

### **Il credito di imposta per la riqualificazione delle strutture alberghiere**

**GALASSI** 

Alle imprese alberghiere esistenti al 1° gennaio 2012 è riconosciuto un credito di imposta nella misura del 30% delle spese sostenute relativamente ad interventi di ristrutturazione edilizia, manutenzione straordinaria, restauro, risanamento conservativo, eliminazione delle barriere architettoniche e incremento dell'efficienza energetica. Il credito di imposta è esteso anche agli acquisti di mobili e componenti d'arredo destinati all'albergo oggetto di uno degli interventi menzionati.

Il credito spetta per le spese sostenute nei periodi di imposta 2014, 2015 e 2016 per i soggetti "solari" (per le spese sostenute dal periodo di imposta in corso al 1° giugno 2014 per i soggetti non "solari"), fino a un tetto massimo di spesa di € 200.000, va utilizzato in compensazione nel modello F24 e va obbligatoriamente ripartito in 3 quote annuali.

# **Il credito di imposta per la digitalizzazione delle strutture ricettive**

A favore degli esercizi ricettivi singoli o aggregati con servizi *extra*-ricettivi, è riconosciuto un credito d'imposta nella misura del 30% dei costi sostenuti per investimenti e attività di sviluppo legate alla digitalizzazione. La misura, estesa anche alle agenzie di viaggi e ai *tour operator* specializzati nel turismo *incoming* (solo quelle che portano turisti in Italia), è concessa con riferimento alle spese relative a:

a) impianti wi-fi;

**STUDIO** 

- b) siti web ottimizzati per il sistema mobile;
- c) programmi e sistemi informatici per la vendita diretta di servizi e pernottamenti, purché in grado di garantire gli standard di interoperabilità necessari all'integrazione con siti e portali di promozione pubblici e privati e di favorire l'integrazione fra servizi ricettivi ed extra-ricettivi per la vendita diretta di servizi e pernottamenti e la distribuzione sui canali digitali;
- d) spazi e pubblicità per la promozione e commercializzazione di servizi e pernottamenti turistici sui siti e piattaforme informatiche specializzate, anche gestite da tour operator e agenzie di viaggio;
- e) servizi di consulenza per la comunicazione e il marketing digitale;
- f) strumenti per la promozione digitale di proposte e offerte innovative in tema di inclusione e di ospitalità per persone con disabilità;
- g) servizi relativi alla formazione del titolare o del personale dipendente ai fini di quanto previsto dal presente comma.

Il credito d'imposta è riconosciuto per le spese sostenute nei periodi di imposta 2014, 2015 e 2016 per i soggetti "solari" (per le spese sostenute dal periodo di imposta in corso al 1° giugno 2014 per i soggetti non "solari"), fino a un tetto massimo di spesa di € 12.500, va utilizzato in compensazione nel modello F24 e va obbligatoriamente ripartito in 3 quote annuali.

### **Il credito di imposta per la ristrutturazione di sale cinematografiche**

Per favorire l'offerta cinematografica di qualità artistico-culturale, alle imprese di esercizio cinematografico iscritte negli elenchi di cui all'art.3 del D.Lgs. n.28/04, che abbiano i requisiti della piccola o media impresa, è riconosciuto, per gli anni 2015 e 2016, un credito d'imposta nella misura del 30% dei costi sostenuti per il ripristino, il restauro e l'adeguamento strutturale e tecnologico delle sale cinematografiche. L'intervento è riservato alle sale esistenti almeno dal 1° gennaio 1980**.** Il credito d'imposta è riconosciuto fino ad un massimo di € 100.000 e va ripartito in tre quote annuali di pari importo.

> Circolare informativa 10/2014 del 5 Settembre 2014 – Pag. 25 di 29 (fonte : Gruppo Euroconference Spa)

# <span id="page-25-0"></span>**APPROFONDIMENTO 8 : La corretta gestione del Bonus 80 Euro**

### **Aspetti generali**

Come sappiamo il decreto n. 66 del 24 aprile 2014 ha disposto l'erogazione di un bonus fiscale in misura fissa pari a 80,00 euro al mese per i lavoratori dipendenti e assimilati con reddito lordo complessivo tra 8.174,00 e 26.000,00 euro.

In particolare, la norma ha previsto che, **per il solo periodo d'imposta 2014**, venga riconosciuto un credito ai lavoratori dipendenti e assimilati la cui imposta lorda sia di importo superiore a quello della detrazione per lavoro dipendente nella seguente misura:

- $\triangleright$  640,00 euro, se il reddito lordo complessivo non è superiore a 24.000,00 mila euro;
- $\geq 640,00$  euro per la parte corrispondente al rapporto tra l'importo di 26.000,00 euro diminuito del reddito complessivo e l'importo di 2.000,00 euro se il reddito lordo è compreso tra 24.000,00 e 26.000,00 euro.

### **Requisiti soggettivi**

Hanno diritto alla percezione del credito coloro che percepiscono:

- redditi di lavoro dipendente *ex* art.49, co. 1 e 2, lett. b) d.P.R. n.917/86,
- redditi assimilati a quelli di lavoro dipendente *ex* art.50, co.1, lett.a), d.P.R. n.917/86,
- le indennità *ex* art.50, co.1, lett. b) d.P.R. n.917/86,
- le somme corrisposte a titolo di borse di studio, assegni premi e sussidi *ex* art.50, co.1, lett.c) d.P.R. n.917/86,
- le somme corrisposte ai collaboratori coordinati e continuativi e a progetto, art.50, co.1, lett. cbis), d.P.R. n.917/86,
- le prestazioni pensionistiche previste dalla lett. hbis, co. 1, del d.P.R. n. 917/86,
- i compensi dei soggetti impiegati in lavori socialmente utili, art.50, co. 1, lett. I), d.P.R. n.917/86.

Restano esclusi dalla agevolazioni i redditi da pensione, *ex* art.49, co. 2, lett. a) d.P.R. n.917/86.

### **Requisito oggettivo**

Ai fini della determinazione del diritto al bonus è necessario tenere in considerazione i cosiddetti:

- parametro di concessione
- parametro di misurazione.

Il *parametro di concessione* lega il diritto al caso in cui l'ammontare dell'imposta calcolata sui redditi superi le detrazioni di imposta di cui all'art.13 del d.P.R. n.917/86 (detrazioni legate al lavoro e non ad altri aspetti, per esempio familiari di cui all'art. 12 del medesimo decreto).

Quanto al *parametro di misurazione*, esso è rappresentato dal reddito complessivo, inteso quale sommatoria dei redditi di ogni categoria reddituale (ad eccezione del reddito della abitazione principale e delle relative pertinenze).

La circolare n.9 del 14 maggio 2014, ha chiarito che nel calcolo del reddito complessivo vanno inseriti anche i redditi soggetti a cedolare secca mentre vanno escluse le somme ricevute a titolo di incremento della produttività. Queste ultime sono invece da considerarsi al solo fine della determinazione del parametro di concessione:

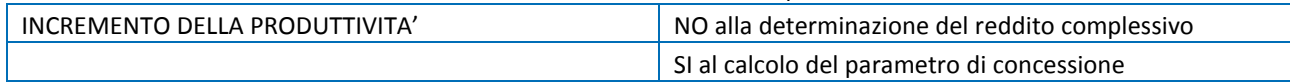

Il *bonus* è erogato sulla base di quattro fasce collegate al reddito complessivo:

- 1° fascia fino ad un reddito complessivo di euro 8.145,32 esso non spetta,
- 2° fascia da un reddito complessivo pari euro 8.145,33 fino ad uno pari a 24.000,00, il credito è pari a 640 euro,

Circolare informativa 10/2014 del 5 Settembre 2014 – Pag. 26 di 29 (fonte : Gruppo Euroconference Spa)

- 3° fascia oltre i 24.000,00 euro e fino a euro 26.000,00 il credito sarà ridotto in proporzione al rapporto tra i 26.000,00 euro, diminuito del reddito, e l'importo di euro 2.000,00,
- 4° fascia oltre i 26.000,00 euro il *bonus* non spetta.

Il credito va poi rapportato al periodo di lavoro nell'anno, il bonus si riferisce difatti all'intero periodo d'imposta 2014 e va dunque suddiviso nell'arco di 12 mesi di lavoro (non ci tragga in inganno il fatto che 640,00 euro in 12 mesi sono 53,33 euro, in realtà, essendo il provvedimento del 24 aprile i 640 euro vanno divisi in 8 mesi a partire dalla busta paga di maggio).

È quindi chiaro che se il rapporto di lavoro fosse inferiore all'anno anche l'ammontare del *bonus* dovrebbe essere ridotto in proporzione, si applica difatti la regola della maturazione giornaliera secondo il disposto dell'articolo 13, co.1, d.P.R. n.917/86.

### **Erogazione**

Il *bonus* viene erogato dai sostituti d'imposta in busta paga (come detto dal mese di maggio, ovvero dal primo periodo di paga utile vedasi al riguardo la circolare n.8/E/14), l'ammontare del bonus accresce quindi la retribuzione lorda dovuta al lavoratore. Il datore di lavoro corrisponde quindi il bonus netto senza alcun intervento da parte del lavoratore (dichiarazioni o istanze).

La norma prevede che i sostituti utilizzino, ai fini dell'erogazione del *bonus*, l'ammontare delle ritenute disponibili per ciascun periodo di paga e, nel caso di incapienza di esse, il monte contributi previdenziali dovuti per il medesimo periodo, che quindi non saranno versati.

L'importo del bonus erogato deve essere indicato all'interno del modello Cud.

### **Modello F24**

Operativamente è necessario utilizzare il codice tributo "1655" denominato "*Recupero da parte dei sostituti d'imposta delle somme erogate ai sensi dell'art.1 D.L. n.66/14*", appositamente istituito dall'Agenzia delle Entrate.

Il recupero del *bonus* erogato avverrà attraverso l'istituto della compensazione esterna, *ex* art.17, D.Lgs. n.241/97, nel modello F24 del sostituto avremo quindi tra le voci di debito il codice "1001" che identifica l'ammontare delle ritenute Irpef che il datore di lavoro mensilmente deve versare, dopo averle trattenute, all'Erario, di contro, tra i crediti il codice "1655" che compenserà l'ammontare di *bonus* erogato.

Non troverà applicazione in tal caso il limite alle compensazioni annuali pari ad euro 700.000,00 previsto dalla L. n.388/00. In particolare il codice 1655 verrà esposto nella sezione "Erario" del modello, in corrispondenza delle somme indicate nella colonna "importi a credito compensati", con l'indicazione nel campo "rateazione/regione/prov./mese rif." e nel campo "anno di riferimento", del mese e dell'anno in cui è avvenuta l'erogazione del *bonus* stesso.

Facciamo un esempio: *bonus* erogato nel mese di luglio 2014 per euro 2.000,00.

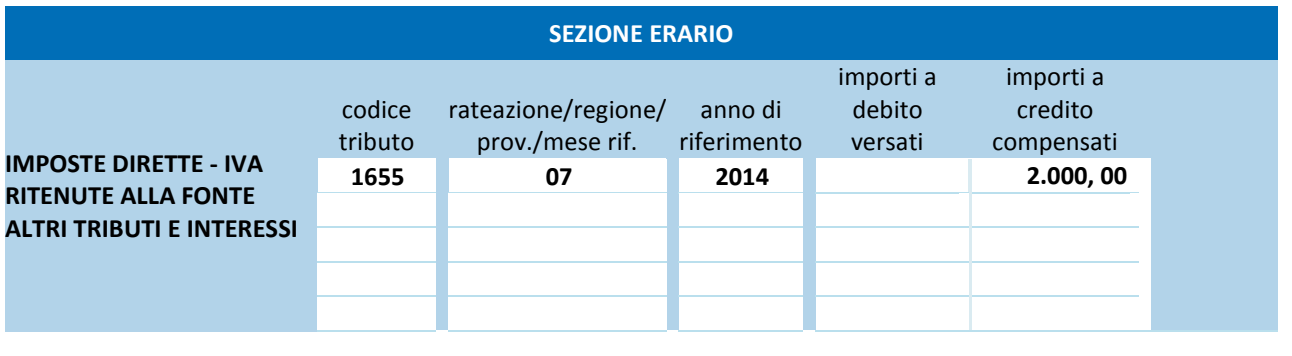

Circolare informativa 10/2014 del 5 Settembre 2014 – Pag. 27 di 29 (fonte : Gruppo Euroconference Spa)

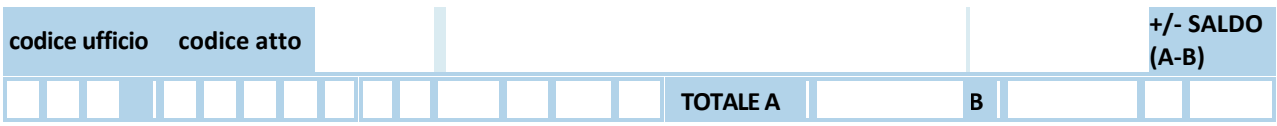

# **Presenza di debiti iscritti a ruolo**

**GALASSI** 

Sappiamo che dal 1° gennaio 2011 esiste il divieto di compensazione dei crediti a mezzo F24 in presenza di debiti iscritti a ruolo, per i quali sia scaduto il termine di pagamento, per importi superiori a euro 1.500,00. In origine ci si era domandati se tale norma potesse applicarsi alla compensazione in esame, l'agenzia, "*considerate le caratteristiche del credito*" ha escluso l'applicazione del blocco.

### **Restituzione del bonus**

**STUDIO** 

Ricordiamo anche che se si percepisce il bonus senza i requisiti, ovvero se i 26.000,00 venissero superati, è necessario comunicarlo nell'immediato al sostituto che provvederà a recuperare quanto corrisposto nelle successive buste paga o con il conguaglio a fine anno, in ogni caso i crediti non spettanti andranno restituiti al massimo nella dichiarazione dei redditi 2015.

# **Registrazioni contabili**

In caso di *bonus* la busta paga del dipendente presenterà una voce rubricata credito D.L. n.66/14, supponiamo di ricevere un prospetto contabile come segue nel quale appaiano 53,48 euro di *bonus*:

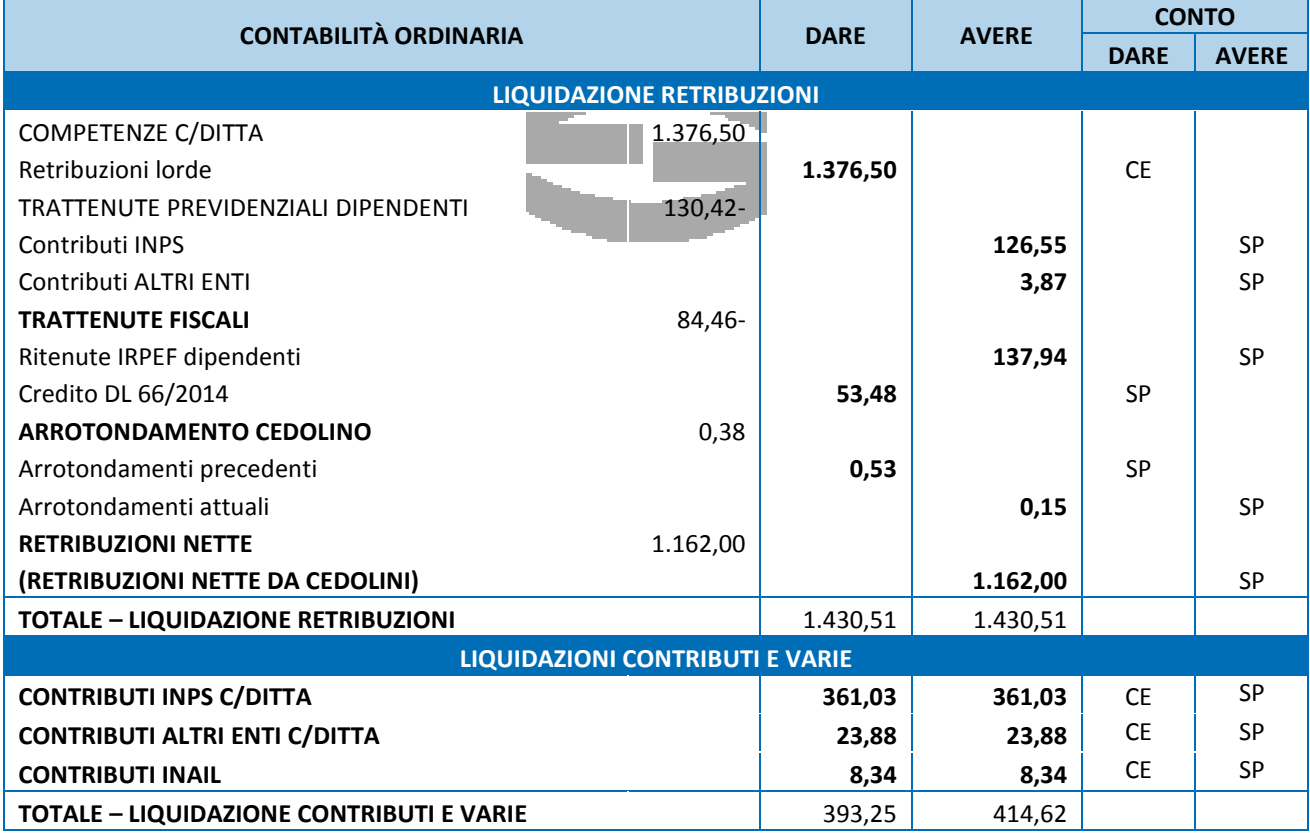

La registrazione contabile sarà la seguente:

Retribuzione c/dipendenti (ce) 1.376,50

Circolare informativa 10/2014 del 5 Settembre 2014 – Pag. 28 di 29 (fonte : Gruppo Euroconference Spa)

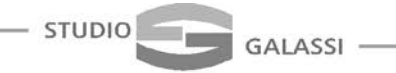

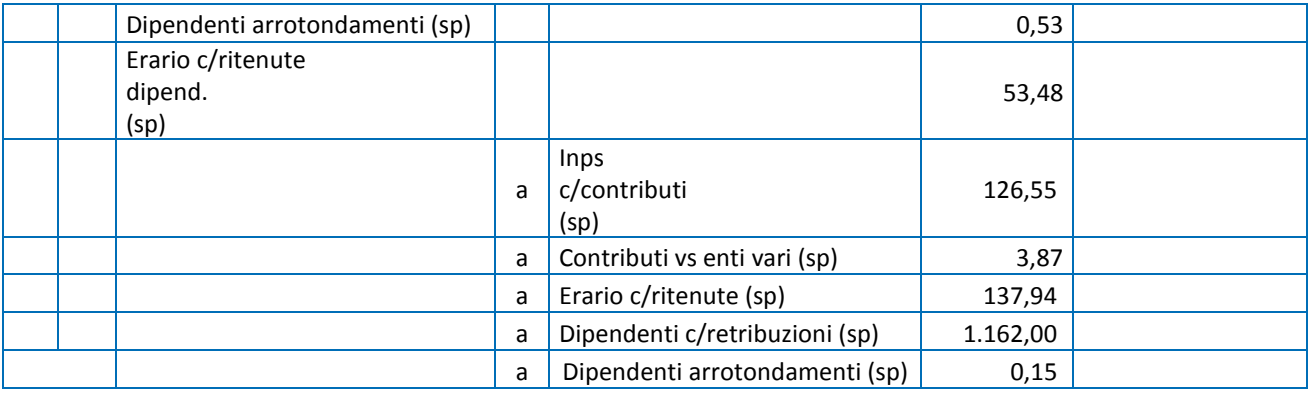

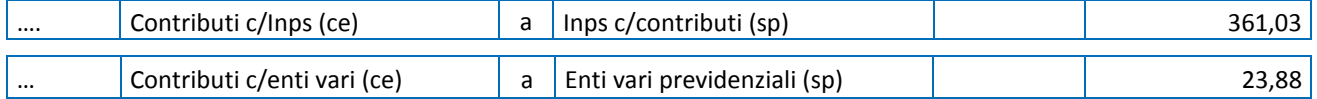

Lo Studio rimane a disposizione per ogni ulteriore chiarimento. Distinti saluti.

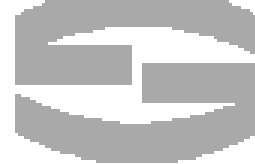

**\* \* \* \* \***

Luca Galassi

Circolare informativa 10/2014 del 5 Settembre 2014 – Pag. 29 di 29 (fonte : Gruppo Euroconference Spa)